# **RapidIO™ Interconnect Specification Annex 1: Software/System Bring Up Specification**

Rev. 1.3, 06/2005

© Copyright RapidIO Trade Association

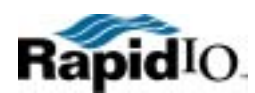

**RapidIO Trade Association**

# **Revision History**

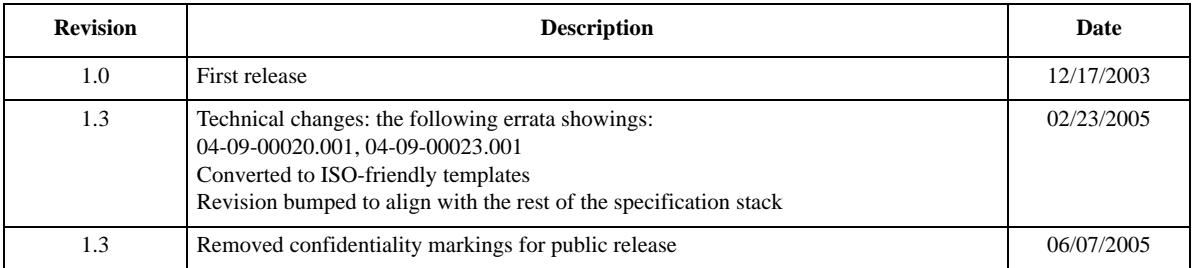

NO WARRANTY.THE RAPIDIO TRADE ASSOCIATION PUBLISHES THE SPECIFICATION "AS IS". THE RAPIDIO TRADE ASSOCIATION MAKES NO WARRANTY, REPRESENTATION OR COVENANT, EXPRESS OR IMPLIED, OF ANY KIND CONCERNING THE SPECIFICATION, INCLUDING, WITHOUT LIMITATION, NO WARRANTY OF NON INFRINGEMENT, NO WARRANTY OF MERCHANTABILITY AND NO WARRANTY OF FITNESS FOR A PARTICULAR PURPOSE. USER AGREES TO ASSUME ALL OF THE RISKS ASSOCIATED WITH ANY USE WHATSOEVER OF THE SPECIFICATION. WITHOUT LIMITING THE GENERALITY OF THE FOREGOING, USER IS RESPONSIBLE FOR SECURING ANY INTELLECTUAL PROPERTY LICENSES OR RIGHTS WHICH MAY BE NECESSARY TO IMPLEMENT OR BUILD PRODUCTS COMPLYING WITH OR MAKING ANY OTHER SUCH USE OF THE SPECIFICATION.

DISCLAIMER OF LIABILITY. THE RAPIDIO TRADE ASSOCIATION SHALL NOT BE LIABLE OR RESPONSIBLE FOR ACTUAL, INDIRECT, SPECIAL, INCIDENTAL, EXEMPLARY OR CONSEQUENTIAL DAMAGES (INCLUDING, WITHOUT LIMITATION, LOST PROFITS) RESULTING FROM USE OR INABILITY TO USE THE SPECIFICATION, ARISING FROM ANY CAUSE OF ACTION WHATSOEVER, INCLUDING, WHETHER IN CONTRACT, WARRANTY, STRICT LIABILITY, OR NEGLIGENCE, EVEN IF THE RAPIDIO TRADE ASSOCIATION HAS BEEN NOTIFIED OF THE POSSIBILITY OF SUCH DAMAGES.

Questions regarding the RapidIO Trade Association, specifications, or membership should be forwarded to:

RapidIO Trade Association Suite 325, 3925 W. Braker Lane Austin, TX 78759 512-305-0070 Tel. 512-305-0009 FAX.

RapidIO and the RapidIO logo are trademarks and service marks of the RapidIO Trade Association. All other trademarks are the property of their respective owners.

# **Table of Contents**

### **Chapter 1 Overview**

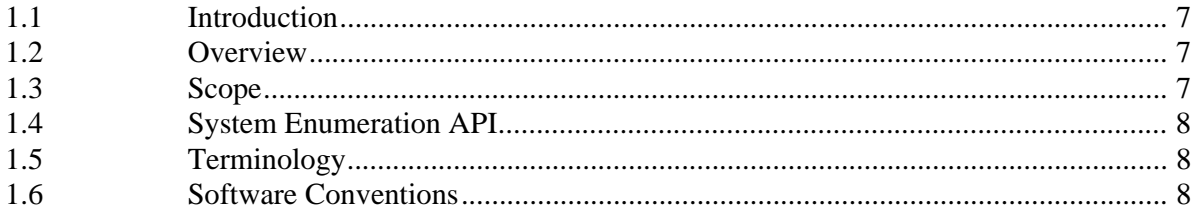

### **Chapter 2 Requirements for System Bring Up**

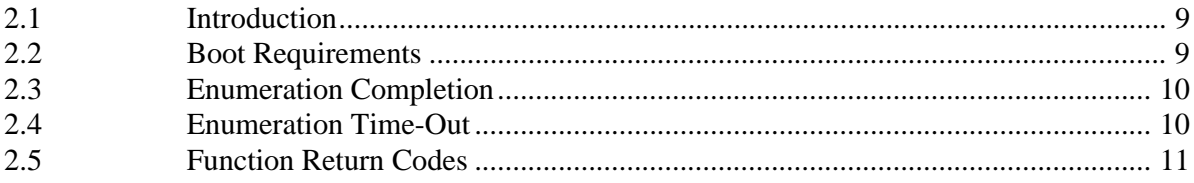

### **Chapter 3 Hardware Abstraction Layer**

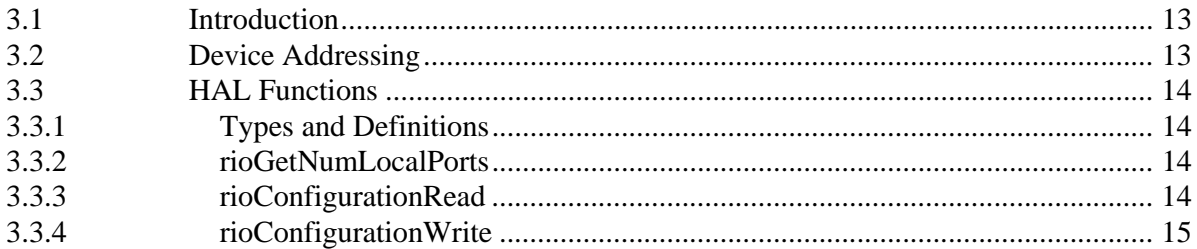

### **Chapter 4 Standard Bring Up Functions**

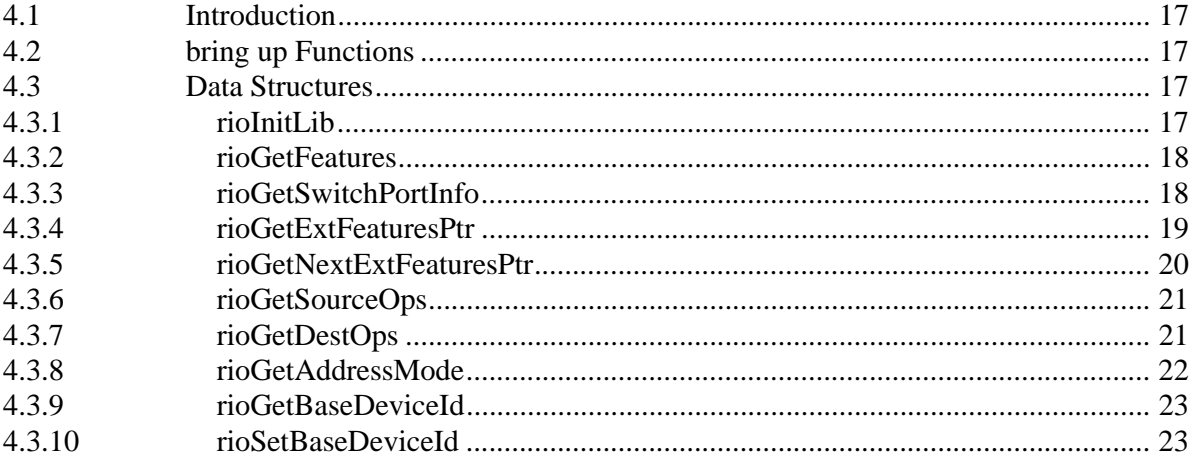

# **Table of Contents**

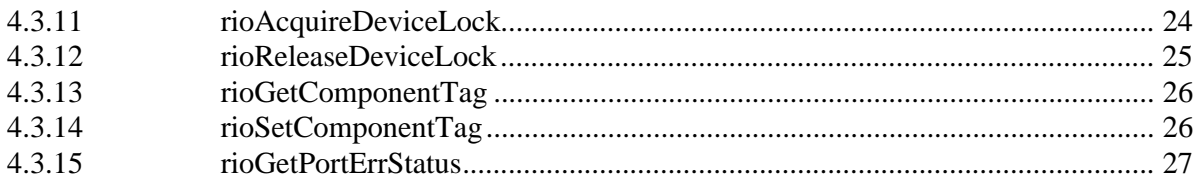

### **Chapter 5 Routing-Table Manipulation Functions**

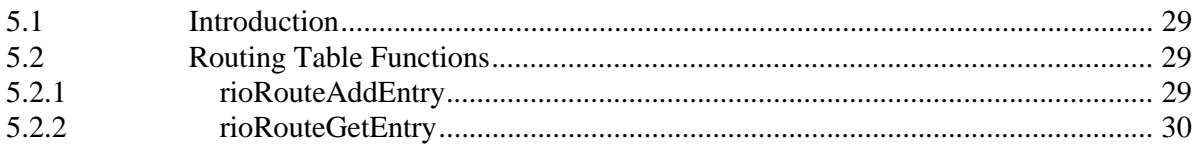

### **Chapter 6 Device Access Routine Interface**

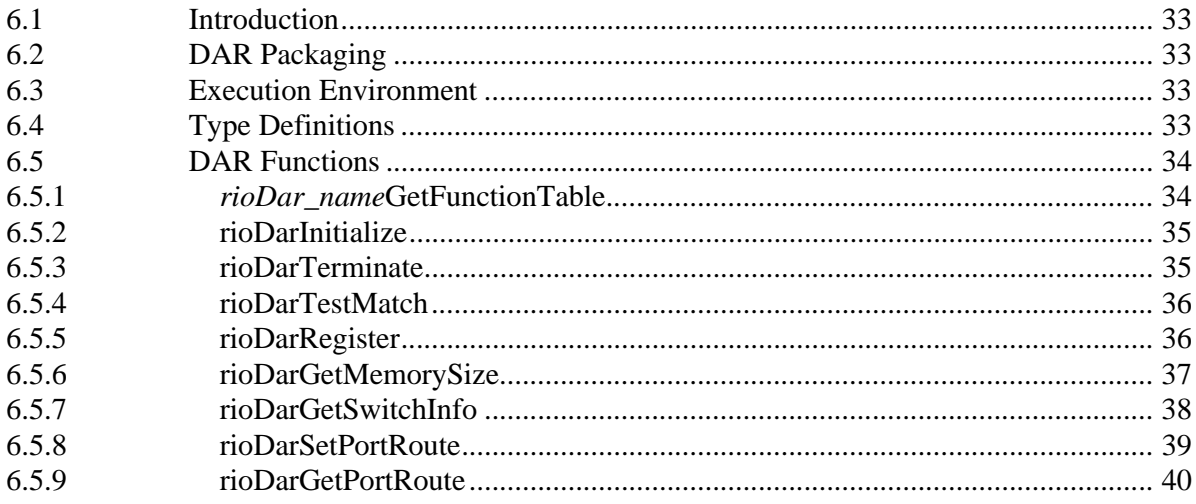

### **Annex A** System Bring Up Guidelines

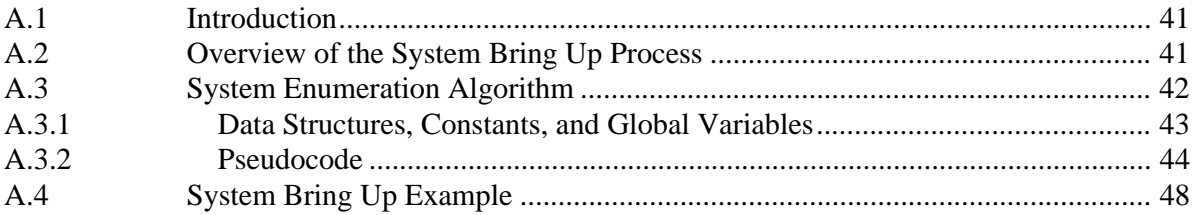

# **List of Figures**

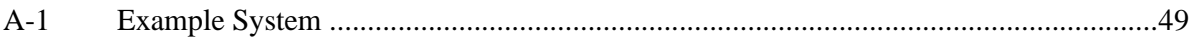

# **List of Figures**

Blank page

# <span id="page-6-0"></span>**Chapter 1 Overview**

# <span id="page-6-1"></span>**1.1 Introduction**

This chapter provides an overview of the *RapidIO Annex 1: Software/System Bring Up Specification Rev. 1.3* document. This document assumes that the reader is familiar with the RapidIO specifications, conventions, and terminology.

# <span id="page-6-2"></span>**1.2 Overview**

The RapidIO Architectural specifications establish a framework that enables a wide variety of implementations. The *RapidIO Part 7: System and Device Inter-operability Specification* provides a standard set of device and system design solutions to support inter-operability. This document builds upon the inter-operability specification to define a standard set of software API functions for use in system bring up.

Each chapter addresses a different bring up topic. This revision of the *RapidIO Annex 1: Software/System Bring Up Specification Rev. 1.3* document covers the following issues:

[Chapter 2, "Requirements for System Bring Up"](#page-8-3)

[Chapter 3, "Hardware Abstraction Layer"](#page-12-3)

[Chapter 4, "Standard Bring Up Functions"](#page-16-5)

[Chapter 5, "Routing-Table Manipulation Functions](#page-28-4)"

[Chapter 6, "Device Access Routine Interface"](#page-32-5)

[Annex A, "System Bring Up Guidelines"](#page-40-3)

# <span id="page-6-3"></span>**1.3 Scope**

Although RapidIO networks provide many features and capabilities, there are a few assumptions and restrictions that this specification relies on to simplify the bring up process and narrow the specification scope. These assumptions and restrictions are:

• Only two hosts may simultaneously enumerate a network. Two hosts may be needed on a network for fault tolerance purposes. System integrators must determine which hosts can perform this function.

- Only one host actually completes the network enumeration (this is referred to as the *winning host*). The second host must retreat and wait for the enumeration to complete or, assuming the winning host has failed, for enumeration to time out. If a time out occurs, the second host re-enumerates the network.
- After enumeration, other hosts in the system must passively discover the network to gather topology information such as routing tables and memory maps.

# <span id="page-7-0"></span>**1.4 System Enumeration API**

System enumeration API functions may be divided into two categories:

- Standard RapidIO functions that use hardware resources defined by the RapidIO specifications. These functions should rely on the support functions provided by the Hardware Abstraction Layer (HAL) to ensure portability between different platforms.
- Device-specific (vendor-specific) functions defined by a device manufacturer that use hardware resources outside of the scope of the RapidIO specifications. The main purpose of these functions is to provide Hardware Abstraction Layer (HAL) support to the standard RapidIO functions.

An important goal of this software API specification is to minimize the number of device-specific functions required for enumeration so that the portability of the API across hardware platforms is maximized.

# <span id="page-7-1"></span>**1.5 Terminology**

This document uses terms such as *local port, local configuration registers,* etc. to refer to hardware resources associated with a RapidIO end point device attached to (or combined with) the host processor that performs RapidIO system enumeration and initialization.

# <span id="page-7-2"></span>**1.6 Software Conventions**

To describe the software API functions, this document uses syntactic and notational conventions consistent with the C programming language. The conventions for naming functions and variables used by these APIs are outside of scope of this document.

# <span id="page-8-0"></span>**Chapter 2 Requirements for System Bring Up**

# <span id="page-8-1"></span>**2.1 Introduction**

<span id="page-8-3"></span>This section describes basic requirements for system bring up and discovery. An overview of the system bring up process, including a system bring up example, is presented in [Annex A, "System Bring Up Guidelines"](#page-40-3).

# <span id="page-8-2"></span>**2.2 Boot Requirements**

The following system state is required for proper system bring up:

After the system is powered on, the state necessary for system enumeration to occur using multiple host processors is automatically initialized as follows (These initial state requirements are specified in the *RapidIO Part 7: System and Device Inter-operability Specification*):

- System devices are initialized with the following Base Device IDs:
	- Non-boot-code and non-host device IDs are set to 0xFF (0xFFFF for 16-bit deviceID systems).
	- Boot code device IDs are set to 0xFE (0x00FE for 16-bit deviceID systems).
	- Host device IDs are set to 0x00 (0x0000 for 16-bit deviceID systems).
- Physical layer link initialization of end points is complete.
- The default routing state of all switches between the boot code device and the host device is set to route all requests for device ID 0xFE (0x00FE for 16-bit deviceID systems) to the appropriate boot code device. All response packets are routed back to the host from the boot code device.
- Any host that participates in discovery must change its destination ID to a unique ID value before starting the system initialization process. This value is used by a device's Host Base Device ID Lock CSR to ensure only one host can manipulate a device at a time. The allowed ID values for a discovering host are 0x00 (0x0000) and 0x01 (0x0001). A host with an ID of 0x00  $(0x0000)$  has a lower priority than a host with an ID of  $0x01$   $(0x0001)$ . Host devices must be configured to accept maintenance packets with a destination ID of 0xFF (0xFFFF for 16-bit deviceID systems) as well as the unique host ID.

• All host devices have their Master Enable bit (Port General Control CSR) set to 1. Switch devices do not have a Master enable bit.

# <span id="page-9-0"></span>**2.3 Enumeration Completion**

One or two hosts can perform system enumeration in a RapidIO network. If two hosts are present, an algorithm is needed to determine which host has the priority to proceed with enumeration. The host with the higher priority is the *winning host* and the other host is the *losing host*. The enumeration algorithm suggested in [Appendix](#page-40-3) [A, "System Bring Up Guidelines," on page](#page-40-3) 41 sets priority based on the value of the power-on device ID.

Enumeration is complete when the winning host releases the lock on the losing host. It is the losing host's responsibility to detect that it has been locked by the winning host and to later detect that the lock has been released by the winning host. The methods used to release locks on nodes other than the host nodes is outside the scope of this document.

# <span id="page-9-1"></span>**2.4 Enumeration Time-Out**

As mentioned in the previous section, two hosts can be used to enumerate the RapidIO network. The algorithm in [Appendix A](#page-40-3) assumes the host with the higher power-on host device ID has priority over the other host. Because of this pre-defined priority, only one host (the one with higher priority) can win the enumeration task. In this case, the losing host enters a wait state.

If the winning host fails to enumerate the entire network, the losing host's wait state times out. When this occurs, the losing host attempts to enumerate the network. In an open 8-bit deviceID system, the losing host must wait 15 seconds before timing out and restarting the enumeration task. The length of the time-out period in a closed or a 16-bit deviceID system may differ from that of an open system.

To develop the 15 second timeout value, the following assumptions are made about the network maximal size:

 $NIIMDEV = 256$  devices

NUMSWITCHES = 256 switches

NUMFTE  $= 256$  routing table entries per switch

It is assumed that a separate maintenance write packet is required to program each routing table entry for each switch. Since we need to establish a time base for operations, we assume:

CWTime = 100 microseconds per configuration write packet

Now we can estimate that the number of configuration writes it takes to program all

of the switch routing table entries is (256 switches)\*(256 routing table entries), or;

 $\Rightarrow$  256\*256\*CWTIME microsecs =

 $\Rightarrow$  ~6.6 seconds.

Given these rough approximations, a 15 second timeout value is seen as appropriate and conservative for open systems. The chosen value must be such that if a timeout were to occur, it must be guaranteed that failure HAS occured, and hence choosing a conservative value is necessary.

# <span id="page-10-0"></span>**2.5 Function Return Codes**

The following return codes and their constant values are defined for use by the system bring up functions.

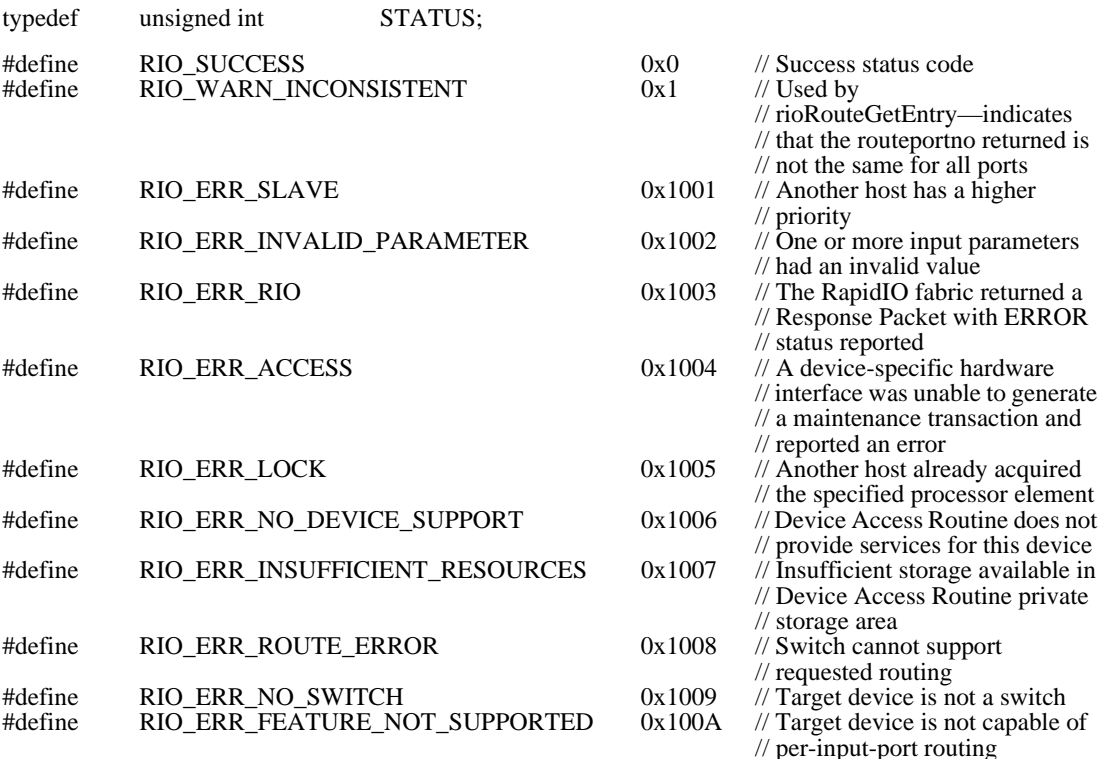

Blank page

# <span id="page-12-0"></span>**Chapter 3 Hardware Abstraction Layer**

# <span id="page-12-1"></span>**3.1 Introduction**

<span id="page-12-3"></span>The Hardware Abstraction Layer (HAL) provides a standard software interface to the device-specific hardware resources needed to support RapidIO system configuration transactions. Configuration read and write operations are used by the HAL functions to access RapidIO device registers. The HAL functions are accessed by the RapidIO enumeration API during system bring up.

This section describes the HAL functions and how they can be used to access local and remote RapidIO device registers. These functions must be implemented by every new device-specific host-processing element to support RapidIO system enumeration and initialization. The HAL functions assume the following:

- All configuration read and write operations support only single word (4-byte) accesses.
- As required by the device, the size of the 8-bit or 16-bit deviceID field is considered by the device implementation (see section 2.4 of the *RapidIO Part 3: Common Transport Specification* for more information).
- An enumerating processor device may have more than one RapidIO end point (local port).

# <span id="page-12-2"></span>**3.2 Device Addressing**

One purpose of the HAL is to provide a unified software interface to configuration registers in both local and remote RapidIO processing elements. This is done using a universal device-addressing scheme. Such a scheme enables HAL functions to distinguish between accesses to local and remote RapidIO end points without requiring an additional parameter. The result is that only one set of HAL functions must be implemented to support local and remote configuration operations.

All HAL functions use the **destid** and **hopcount** parameters to address a RapidIO device. The HAL reserves **destid**=0xFFFFFFFF and hopcount of 0 for addressing configuration registers within the local RapidIO end point. A **destid**= 0xFFFFFFFF and hopcount of 0 value *must* be used to address the local processing end point regardless of the actual destination ID value. This reserved combination does not conflict with the address of other RapidIO devices. The **localport** parameter is used by the HAL functions to identify a specific local port within RapidIO devices containing multiple ports.

# <span id="page-13-0"></span>**3.3 HAL Functions**

The functions that form the RapidIO initialization HAL are described in the following sections.

## <span id="page-13-1"></span>**3.3.1 Types and Definitions**

 $/*$  The HOST REGS value below is a destination ID used to specify that the registers of the processor/platform on which the code is running are to be accessed. \*/

#define HOST\_REGS 0xFFFFFFFF

## <span id="page-13-2"></span>**3.3.2 rioGetNumLocalPorts**

Prototype:

INT32 rioGetNumLocalPorts ( void  $\lambda$ 

Arguments:

None

Return Value:

0 Error

n Number of RapidIO ports supported

Synopsis:

*rioGetNumLocalPorts()* returns the total number of local RapidIO ports supported by the HAL functions. The number **n** returned by this function should be equal to or greater than 1. A returned value of 0 indicates an error.

# <span id="page-13-3"></span>**3.3.3 rioConfigurationRead**

Prototype:

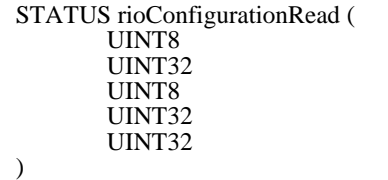

Arguments:

Return Value:

localport, destid, hopcount, offset. \*readdata

localport Local port number [IN] destid Destination ID of the target device [IN] hopcount Hop count [IN] offset Word-aligned (four byte boundary) offset—in bytes—of the CAR or CSR [IN]

\*readdata Pointer to storage for received data [OUT]

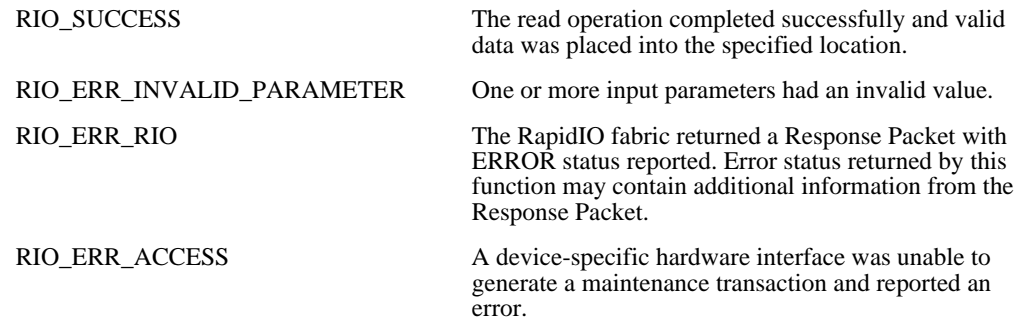

#### Synopsis:

*rioConfigurationRead()* performs a configuration read transaction from CAR and/or CSR register(s) belonging to a local or remote RapidIO device. The function uses a device-specific hardware interface to generate maintenance transactions to remote devices. This hardware sends a configuration read request to the remote device (specified by **destid** and/or **hopcount**) and waits for a corresponding configuration read response. After the function receives a configuration read response it returns data and/or status to the caller. The method for accessing registers in a local device is device-specific.

A destid value of HOST\_REGS and hopcount of 0 results in accesses to the local hosts RapidIO registers.

### <span id="page-14-0"></span>**3.3.4 rioConfigurationWrite**

Prototype:

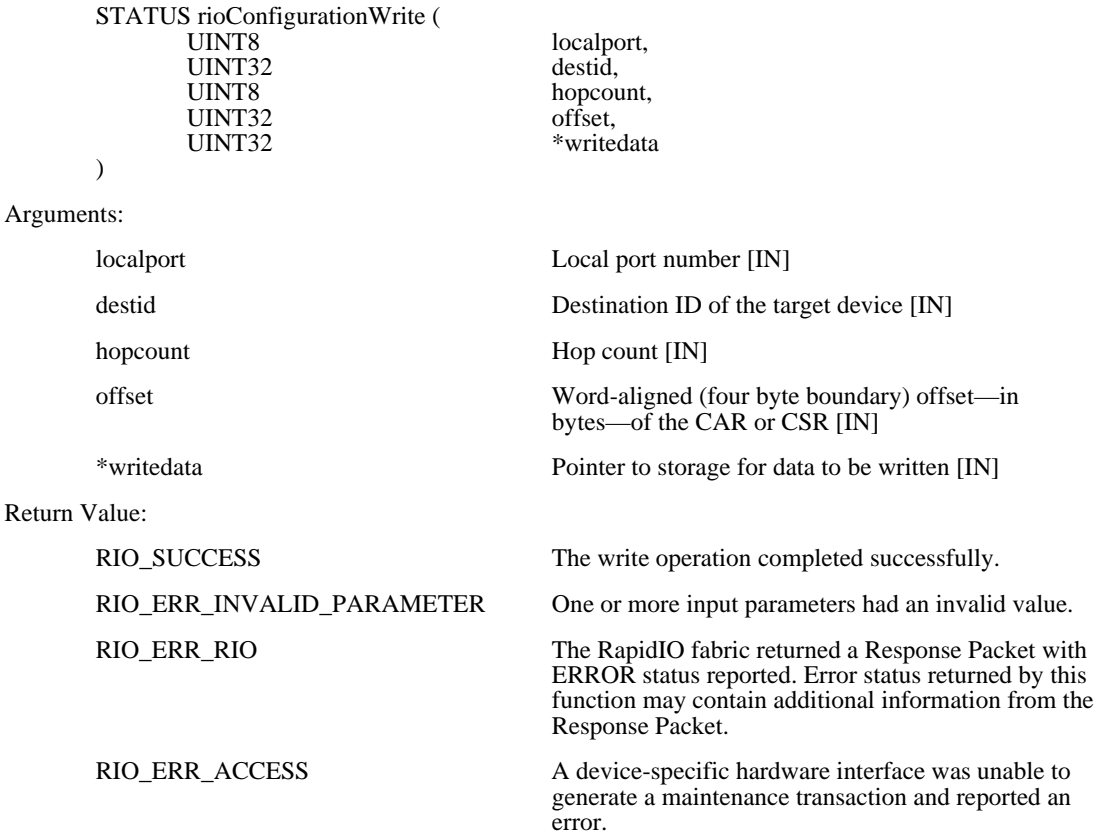

#### Synopsis:

*rioConfigurationWrite()* performs a configuration write transaction to CAR and/or CSR register(s) belonging to a local or remote RapidIO device. The function uses a device-specific hardware interface to generate maintenance transactions to remote devices. This hardware sends a configuration write request to the remote device (specified by

#### **RapidIO Annex 1: Software/System Bring Up Specification Rev. 1.3**

**destid** and/or **hopcount**) and waits for a corresponding configuration write response. After the function receives a configuration write response it returns status to the caller. The method for accessing registers in a local device is device-specific.

# <span id="page-16-0"></span>**Chapter 4 Standard Bring Up Functions**

## <span id="page-16-1"></span>**4.1 Introduction**

<span id="page-16-5"></span>This section describes the RapidIO functions that must be implemented to support system bring up. Functions are defined only for device registers used during the RapidIO enumeration and initialization process, not for all possible RapidIO device registers. These functions can be implemented using the HAL functions. Many of the functions can also be implemented as macros that specify predefined parameters for the HAL functions. The standard RapidIO bring up functions can be combined into a library if they are implemented as a set of subroutines.

# <span id="page-16-2"></span>**4.2 bring up Functions**

The functions defined for the RapidIO enumeration and initialization process are described in the following sections.

# <span id="page-16-3"></span>**4.3 Data Structures**

typedef ADDR\_MODE UINT32;

#define ADDR\_MODE\_34BIT\_SUPPORT 0x1 #define ADDR\_MODE\_50\_34BIT\_SUPPORT 0x3 #define ADDR\_MODE\_66\_34BIT\_SUPPORT 0x5 #define ADDR\_MODE\_66\_50\_34BIT\_SUPPORT 0x7

# <span id="page-16-4"></span>**4.3.1 rioInitLib**

```
Prototype:
```

```
STATUS rioInitLib (
        void
)
```
Arguments:

None

Return Value:

RIO\_SUCCESS Initialization completed successfully. RIO\_ERROR Generic error report. Unable to initialize library.

Synopsis:

*rioInitLib()* initializes the RapidIO API library. No routines defined in this chapter may be called unless and untile rioInitLib has been invoked. If rioInitLib returns RIO\_ERROR, no routines defined in this chapter may be called.

### <span id="page-17-0"></span>**4.3.2 rioGetFeatures**

Prototype:

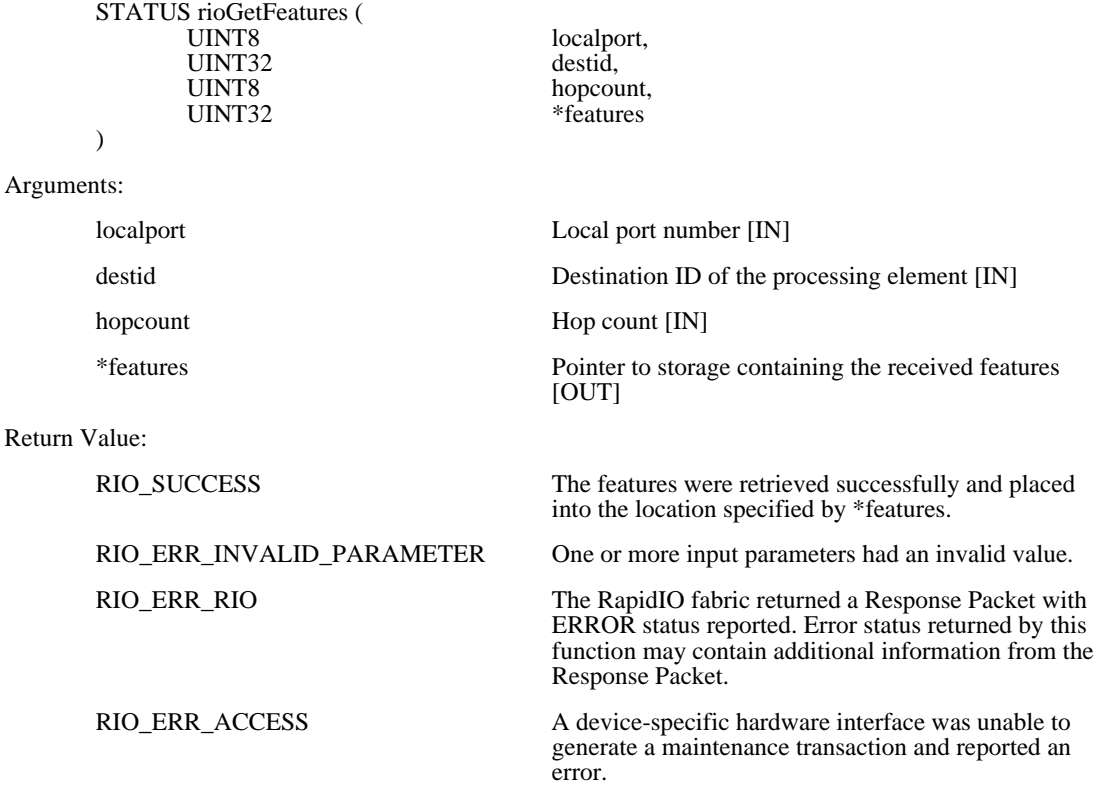

#### Synopsis:

*rioGetFeatures()* uses the HAL *rioConfigurationRead()* function to read from the Processing Element Features CAR of the specified processing element. Values read are placed into the location referenced by the **\*features** pointer. Reported status is similar to *rioConfigurationRead()*

A destid value of HOST\_REGS and hopcount of 0 results in accesses to the local hosts RapidIO registers.

### <span id="page-17-1"></span>**4.3.3 rioGetSwitchPortInfo**

```
Prototype:
```
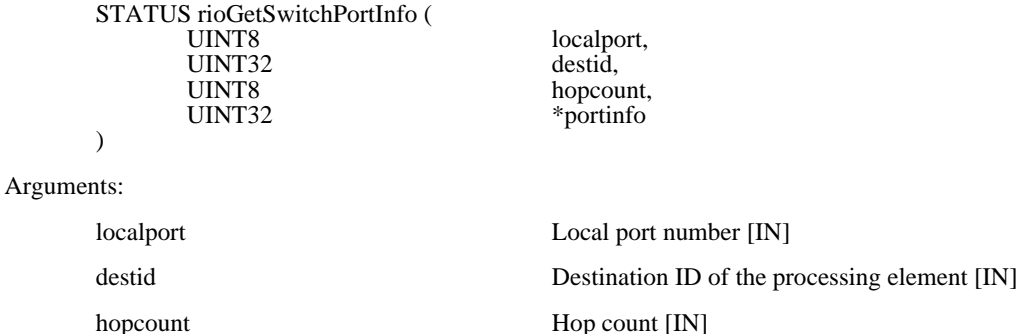

#### **RapidIO Annex 1: Software/System Bring Up Specification Rev. 1.3**

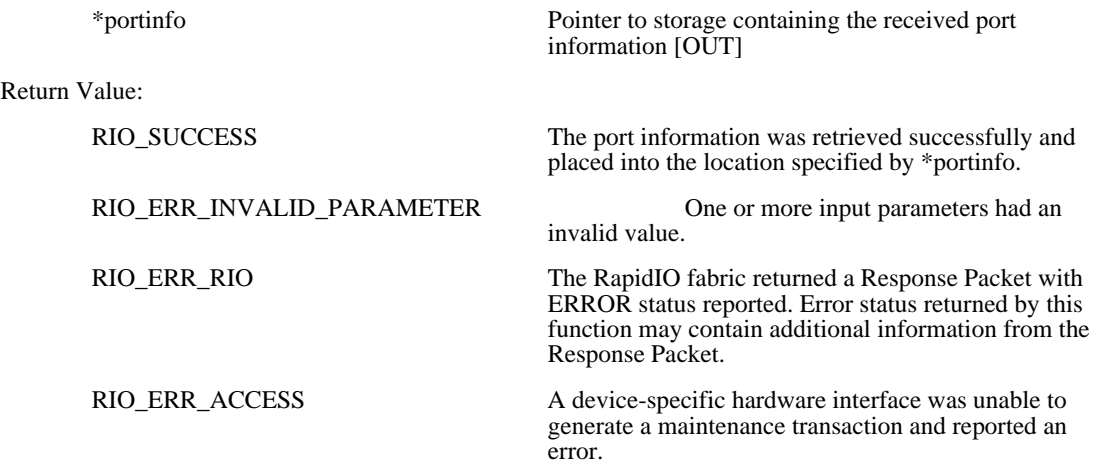

Synopsis:

*rioGetSwitchPortInfo()* uses the HAL *rioConfigurationRead()* function to read from the Switch Port Information CAR of the specified processing element. Values read are placed into the location referenced by the **\*portinfo** pointer. Reported status is similar to *rioConfigurationRead()*.

A destid value of HOST\_REGS and hopcount of 0 results in accesses to the local hosts RapidIO registers.

## <span id="page-18-0"></span>**4.3.4 rioGetExtFeaturesPtr**

Prototype:

)

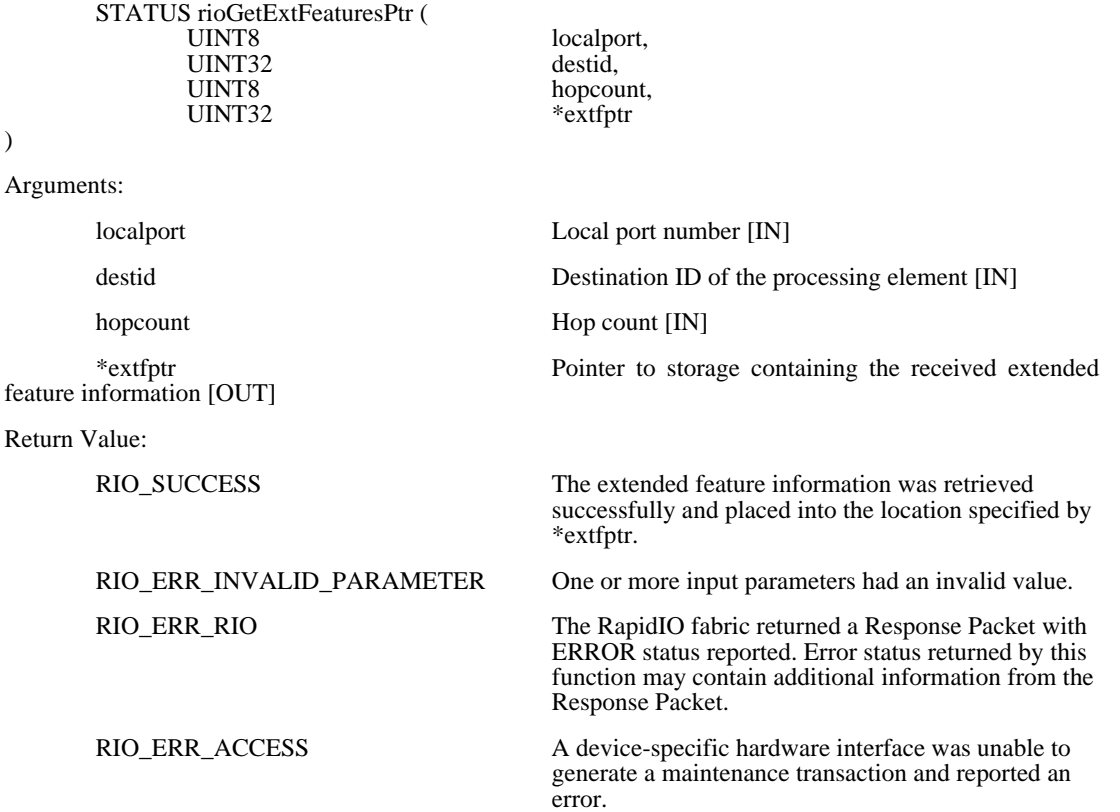

#### Synopsis:

*rioGetExtFeaturesPtr()* uses the HAL *rioConfigurationRead()* function to read the pointer to the first entry in the extended features list from the Assembly Information CAR of the specified processing element. That pointer is placed into the location referenced by the **\*extfptr** pointer. Reported status is similar to *rioConfigurationRead()*.

A destid value of HOST\_REGS and hopcount of 0 results in accesses to the local hosts RapidIO registers.

Note that if the EF\_PTR field of \*extfptr is 0, no extended features are available.

### <span id="page-19-0"></span>**4.3.5 rioGetNextExtFeaturesPtr**

Prototype:

)  $\mathbf{A}$ 

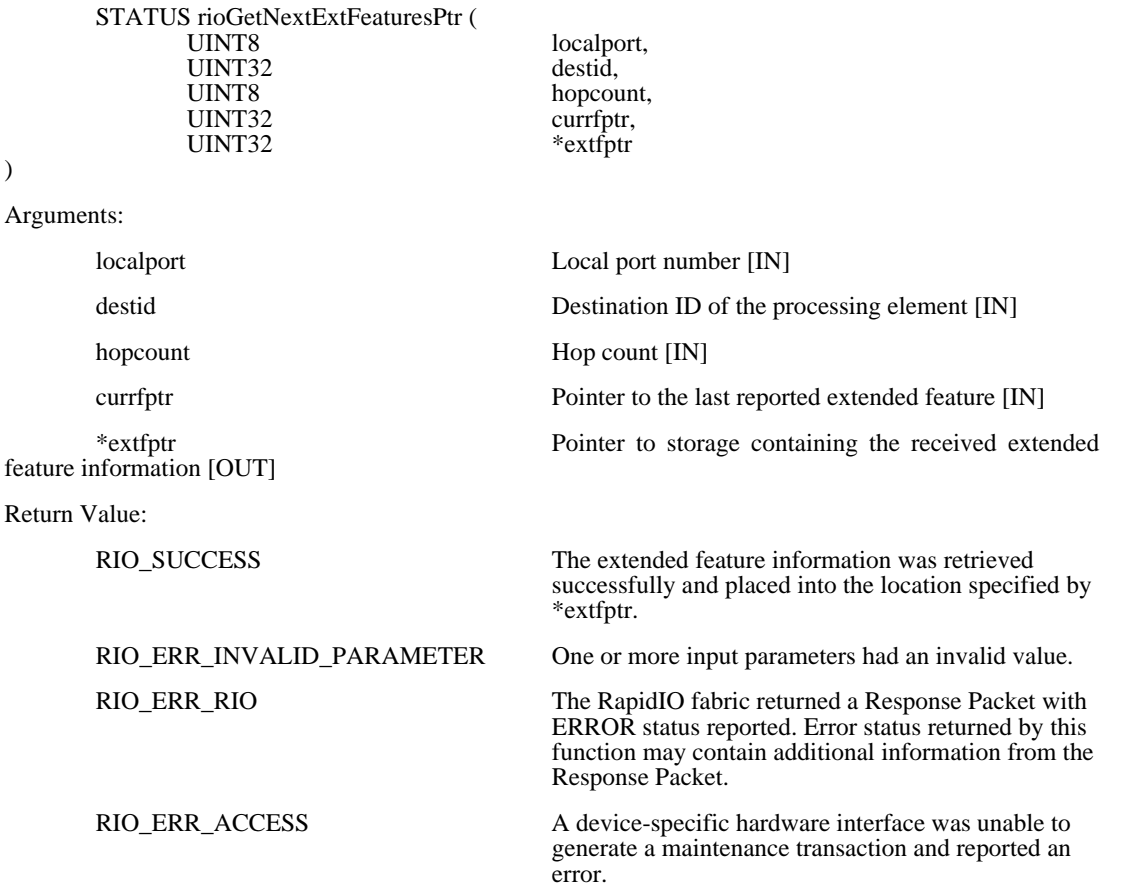

#### Synopsis:

*rioGetNextExtFeaturesPtr()* uses the HAL *rioConfigurationRead()* function to read the pointer to the next entry in the extended features. That pointer is placed into the location referenced by the **\*extfptr** pointer. Reported status is similar to *rioConfigurationRead*().

A destid value of HOST\_REGS and hopcount of 0 results in accesses to the local hosts RapidIO registers.

Note that if the EF\_PTR field of \*extfptr is 0, no further extended features are available. Invoking rioGetNextExtFeaturesPtr when currfptr has an EF\_PTR field value of 0 will result in a return code of RIO\_ERR\_INVALID\_PARAMETER.

## <span id="page-20-0"></span>**4.3.6 rioGetSourceOps**

Prototype:

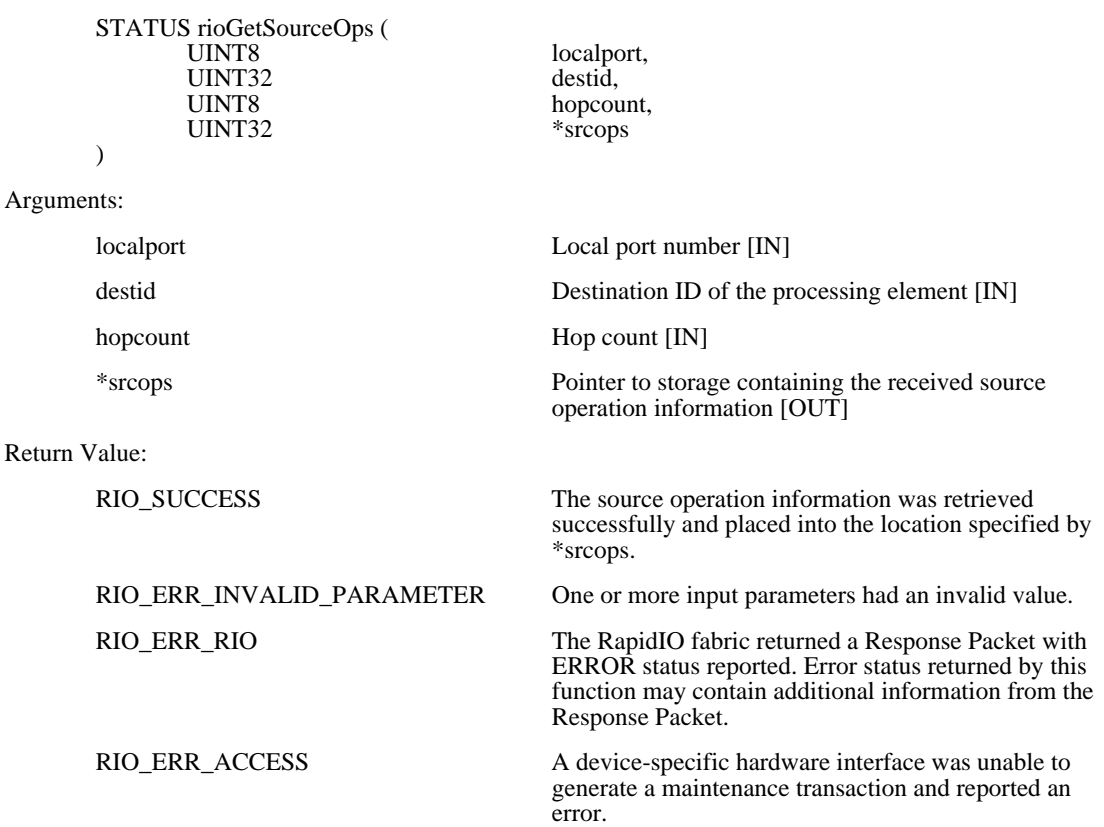

#### Synopsis:

*rioGetSourceOps()* uses the HAL *rioConfigurationRead()* function to read from the Source Operations CAR of the specified processing element. Values read are placed into the location referenced by the **\*srcops** pointer. Reported status is similar to *rioConfigurationRead()*.

A destid value of HOST\_REGS and hopcount of 0 results in accesses to the local hosts RapidIO registers.

### <span id="page-20-1"></span>**4.3.7 rioGetDestOps**

Prototype:

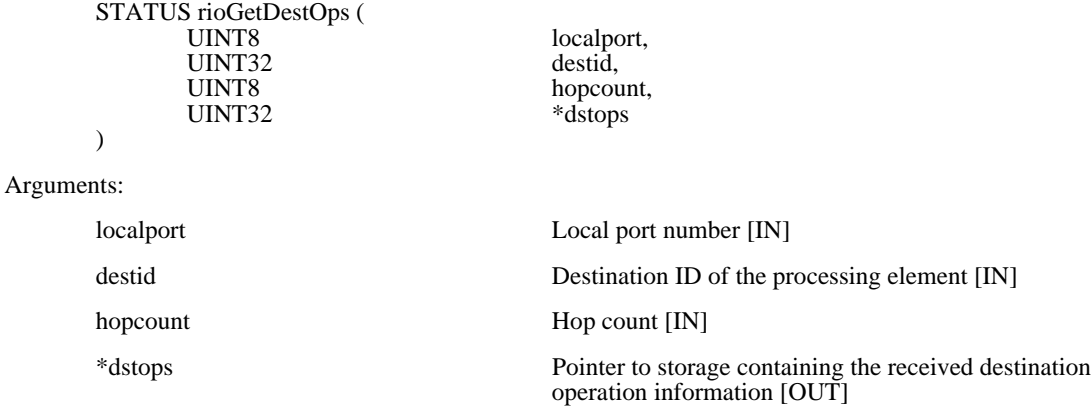

Return Value:

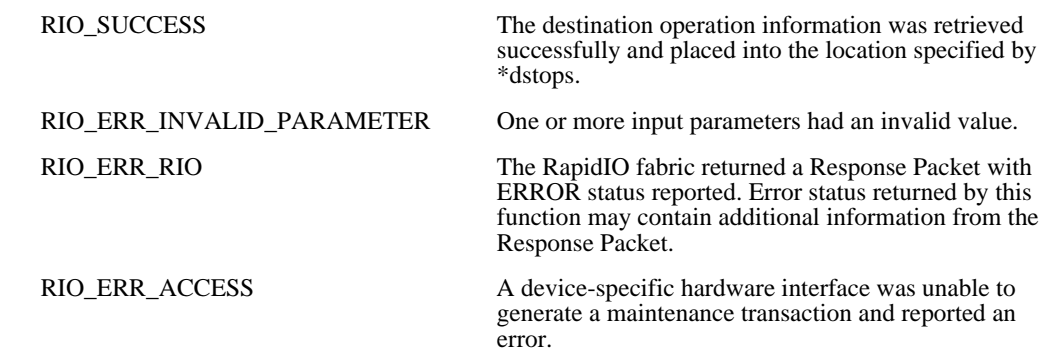

Synopsis:

*rioGetDestOps()* uses the HAL *rioConfigurationRead()* function to read from the Destination Operations CAR of the specified processing element. Values read are placed into the location referenced by the **\*dstops** pointer. Reported status is similar to *rioConfigurationRead()*.

A destid value of HOST\_REGS and hopcount of 0 results in accesses to the local hosts RapidIO registers.

## <span id="page-21-0"></span>**4.3.8 rioGetAddressMode**

Prototype:

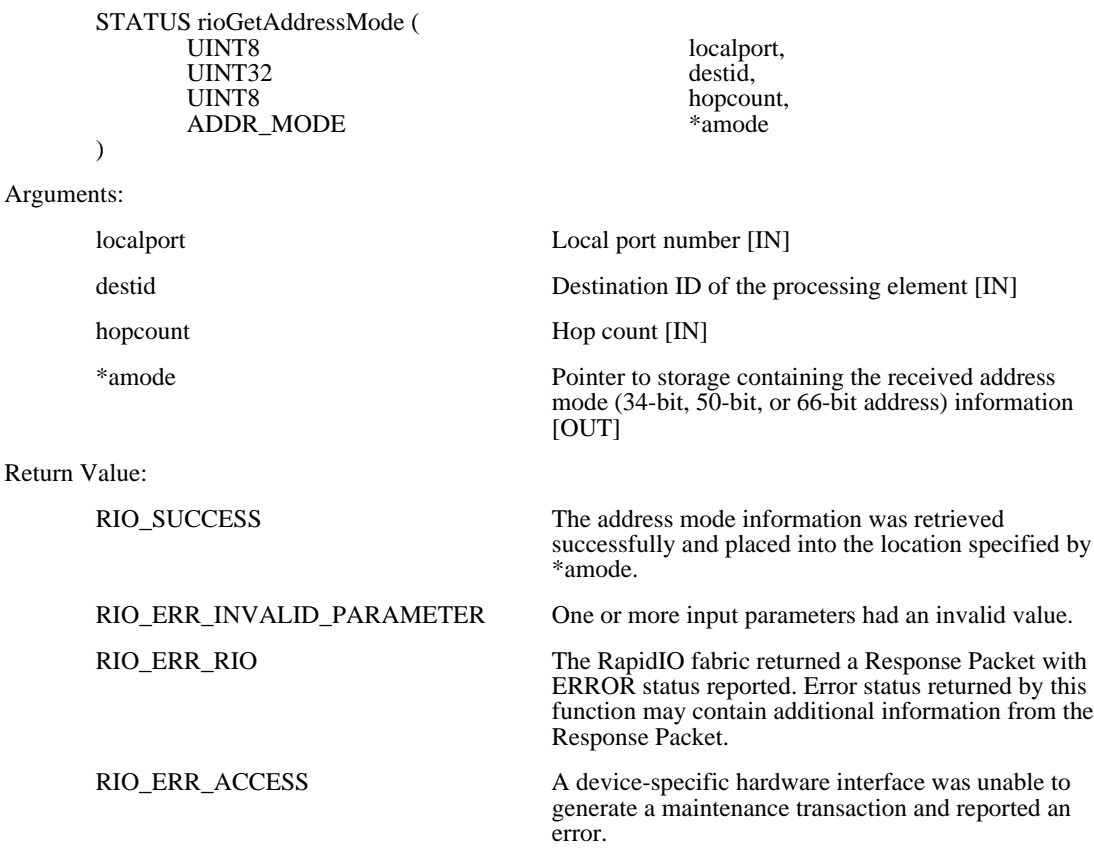

Synopsis:

*rioGetAddressMode()* uses the HAL *rioConfigurationRead()* function to read from the PE Logical Layer CSR of the specified processing element. The number of address bits generated by the PE (as the source of an operation) and

processed by the PE (as the target of an operation) are placed into the location referenced by the **\*amode** pointer. Reported status is similar to *rioConfigurationRead()*.

A destid value of HOST\_REGS and hopcount of 0 results in accesses to the local hosts RapidIO registers.

## <span id="page-22-0"></span>**4.3.9 rioGetBaseDeviceId**

Prototype:

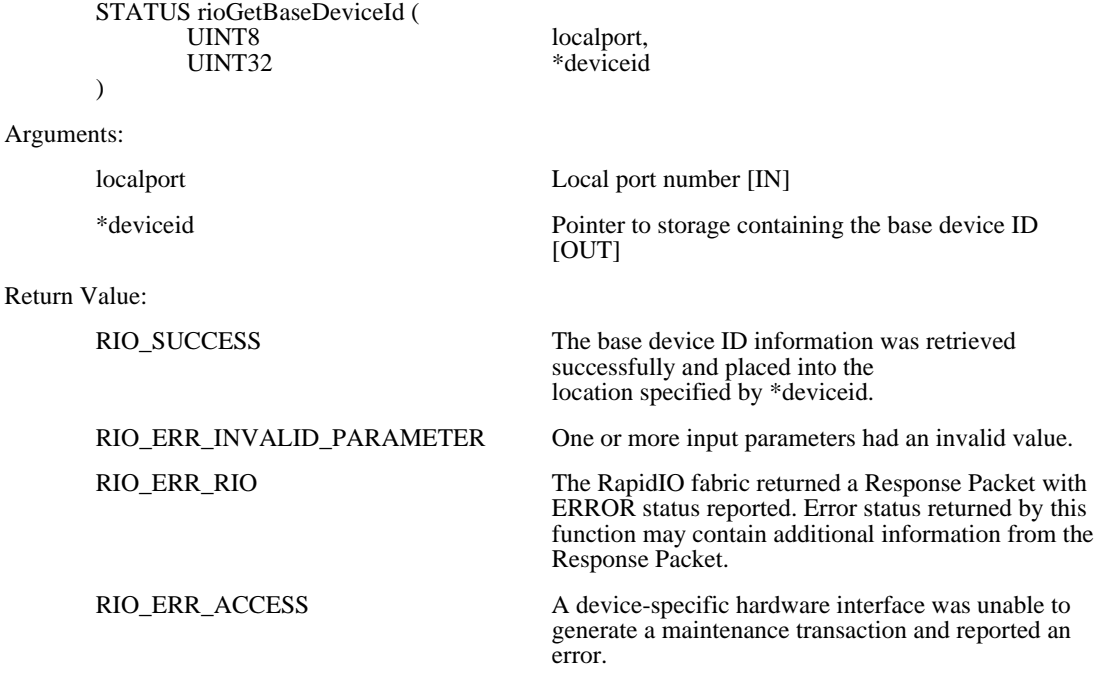

Synopsis:

*rioGetBaseDeviceId()* uses the HAL *rioConfigurationRead()* function to read from the Base Device ID CSR of the local processing element (the **destid** and **hopcount** parameters used by *rioConfigurationRead()* must be set to HOST\_REGS and zero, respectively). Values read are placed into the location referenced by the **\*deviceid** pointer. Reported status is similar to *rioConfigurationRead()*. This function is useful only for local end-point devices.

## <span id="page-22-1"></span>**4.3.10 rioSetBaseDeviceId**

Prototype:

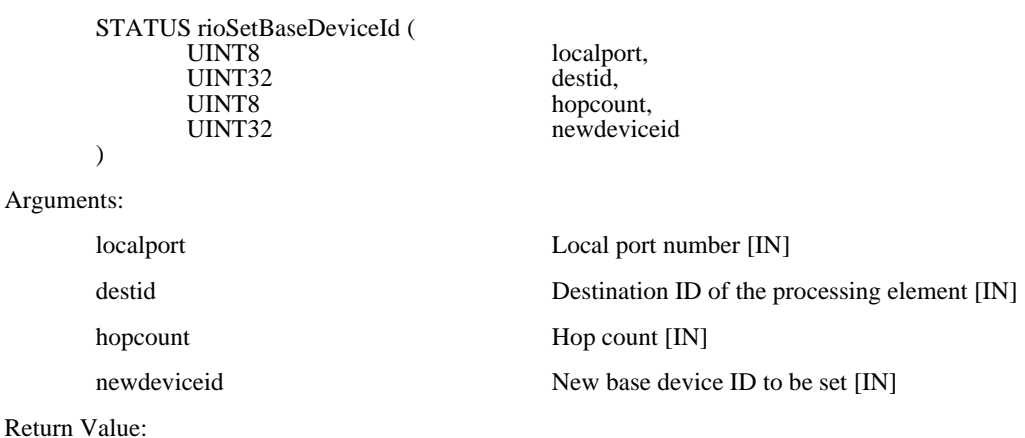

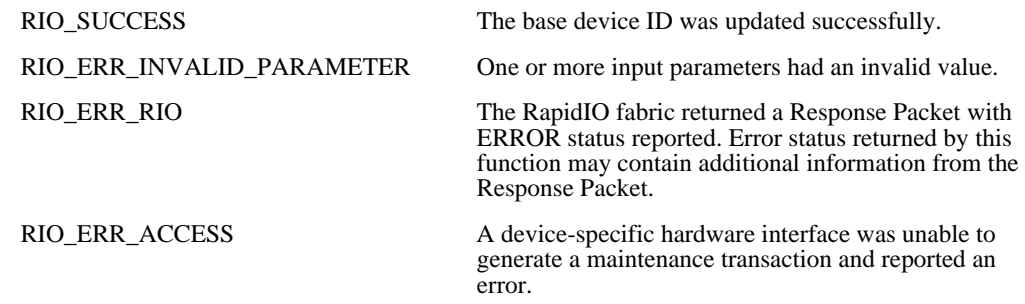

Synopsis:

*rioSetBaseDeviceId()* uses the HAL *rioConfigurationWrite()* function to write the base device ID in the Base Device ID CSR of the specified processing element (end point devices only). Reported status is similar to *rioConfigurationWrite()*.

A destid value of HOST\_REGS and hopcount of 0 results in accesses to the local hosts RapidIO registers.

### <span id="page-23-0"></span>**4.3.11 rioAcquireDeviceLock**

Prototype:

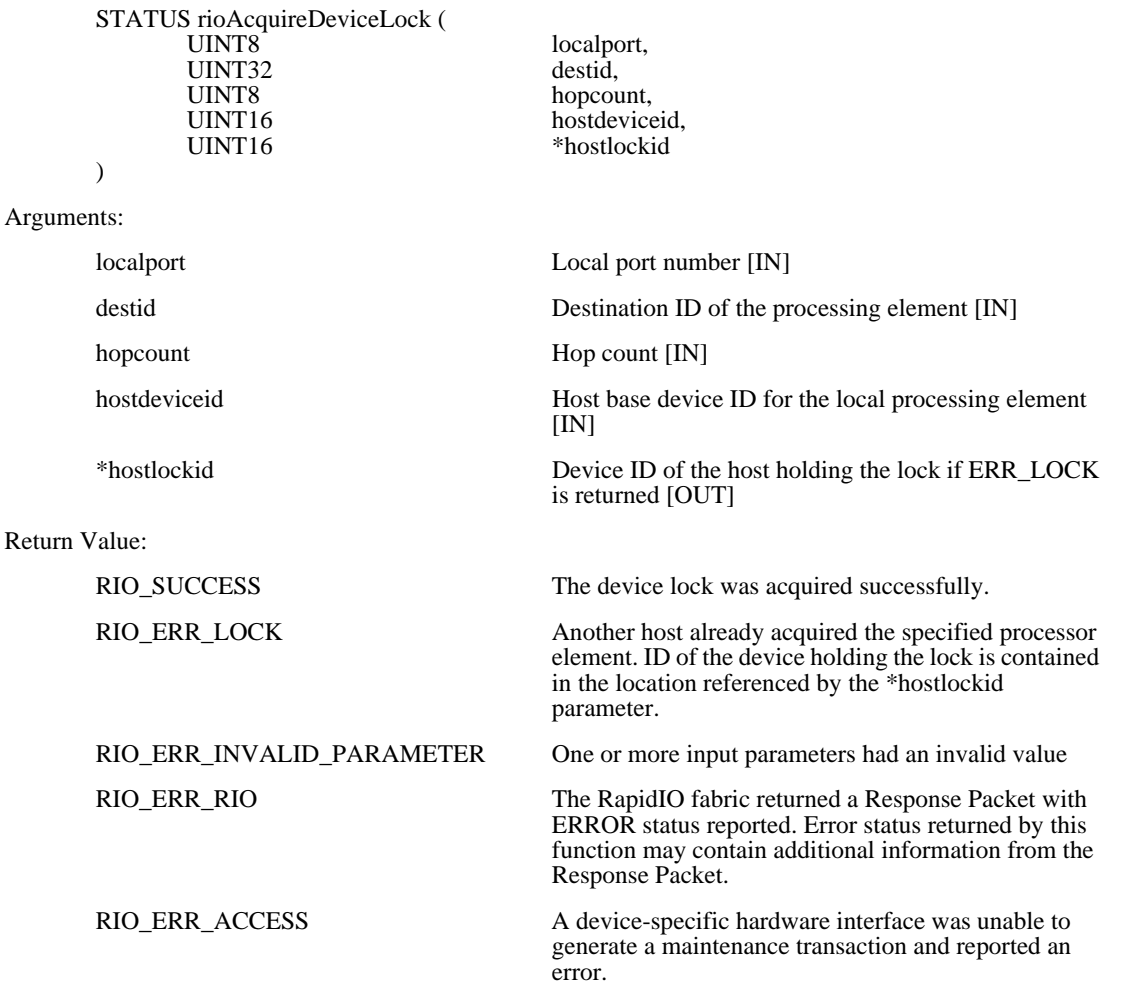

#### Synopsis:

*rioAcquireDeviceLock()* tries to acquire the hardware device lock for the specified processing element on behalf of the requesting host. The function uses the HAL *rioConfigurationWrite()* function to write the requesting host device ID into the Host Base Lock Device ID CSR of the specified processing element. After the write completes, this function uses the HAL *rioConfigurationRead()* function to read the value back from the Host Base Lock Device ID CSR. The written and read values are compared. If they are equal, the lock was acquired successfully. Otherwise, another host acquired this lock and the device ID for that host is reported.

This function assumes unique host-based device identifiers are assigned to discovering hosts. For more details, refer to [Annex A, "System Bring Up Guidelines"](#page-40-3).

A destid value of HOST\_REGS and hopcount of 0 results in accesses to the local hosts RapidIO registers.

### <span id="page-24-0"></span>**4.3.12 rioReleaseDeviceLock**

Prototype:

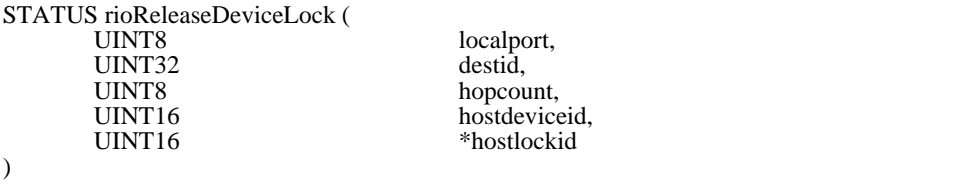

Arguments:

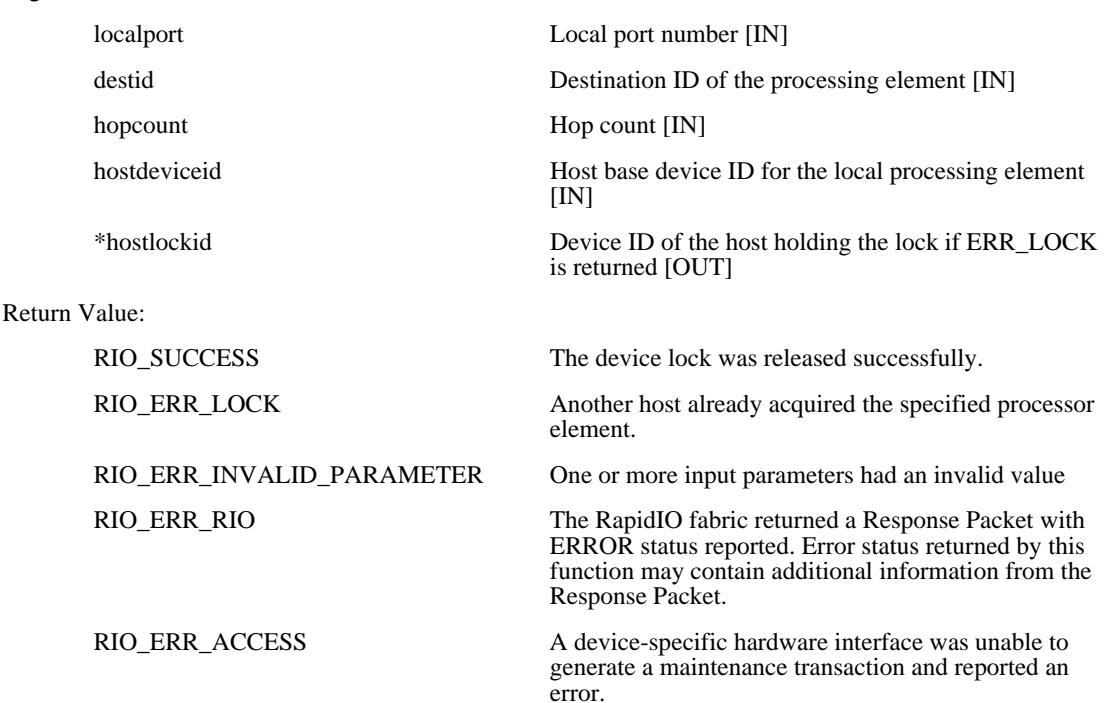

#### Synopsis:

*rioReleaseDeviceLock()* tries to release the hardware device lock for the specified processing element on behalf of the requesting host. The function uses the HAL *rioConfigurationWrite()* function to write the requesting host device ID into the Host Base Lock Device ID CSR of the specified processing element. After the write completes, this function uses the HAL *rioConfigurationRead()* function to read the value back from the Host Base Lock Device ID CSR. The written and read values are compared. If they are equal, the lock was acquired successfully. Otherwise, another host acquired this lock and the device ID for that host is reported.

### <span id="page-25-0"></span>**4.3.13 rioGetComponentTag**

Prototype:

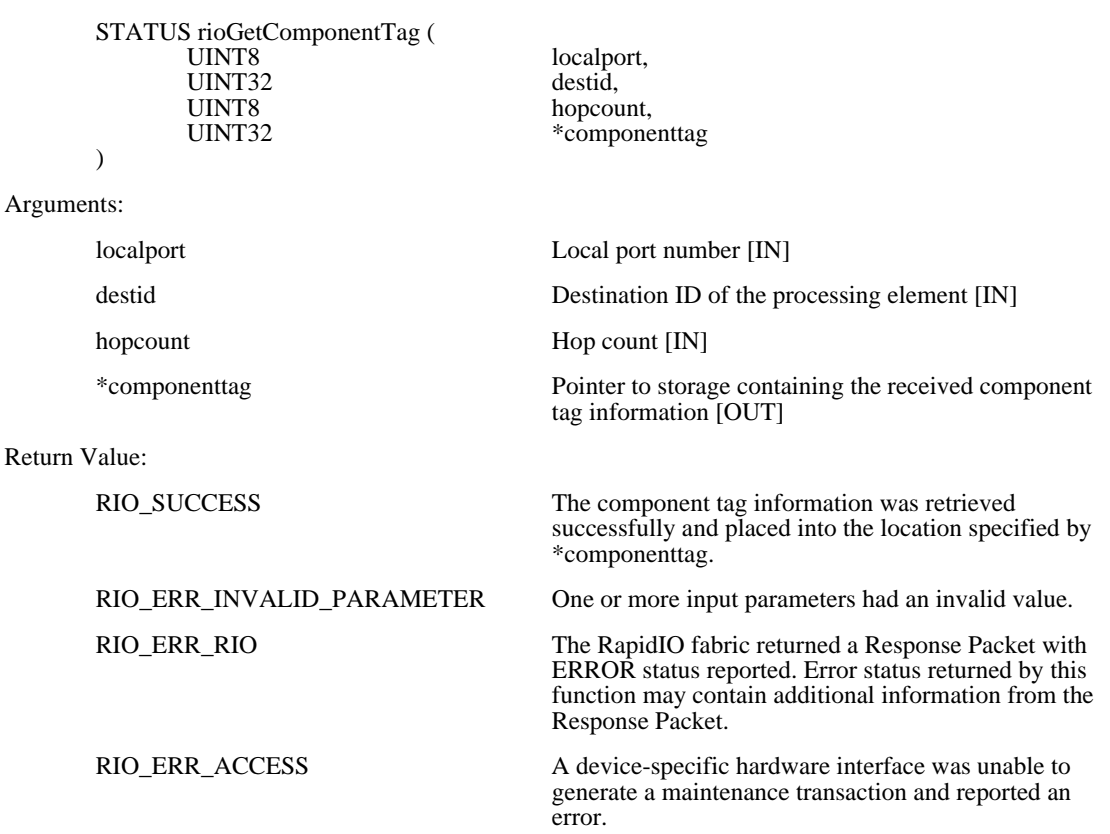

Synopsis:

*rioGetComponentTag()* uses the HAL *rioConfigurationRead()* function to read from the Component Tag CSR of the specified processing element. Values read are placed into the location referenced by the **\*componenttag** pointer. Reported status is similar to *rioConfigurationRead()*.

A destid value of HOST\_REGS and hopcount of 0 results in accesses to the local hosts RapidIO registers.

### <span id="page-25-1"></span>**4.3.14 rioSetComponentTag**

#### Prototype:

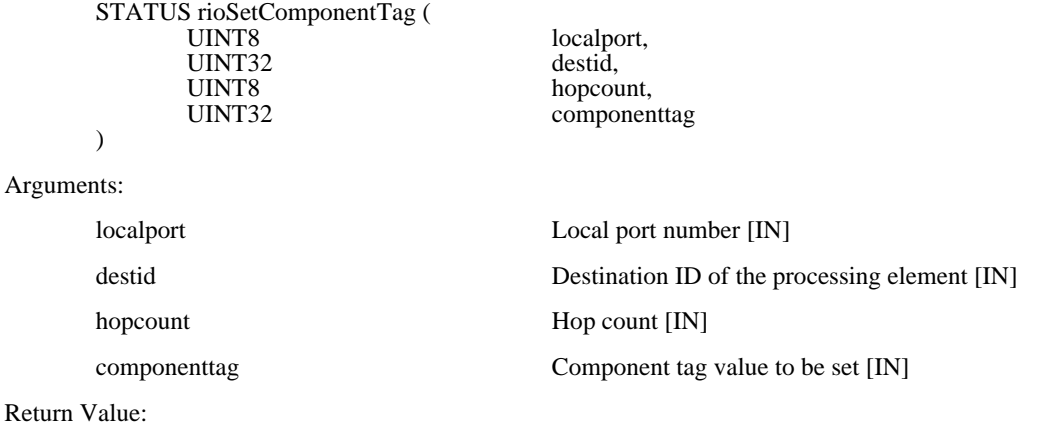

#### **RapidIO Annex 1: Software/System Bring Up Specification Rev. 1.3**

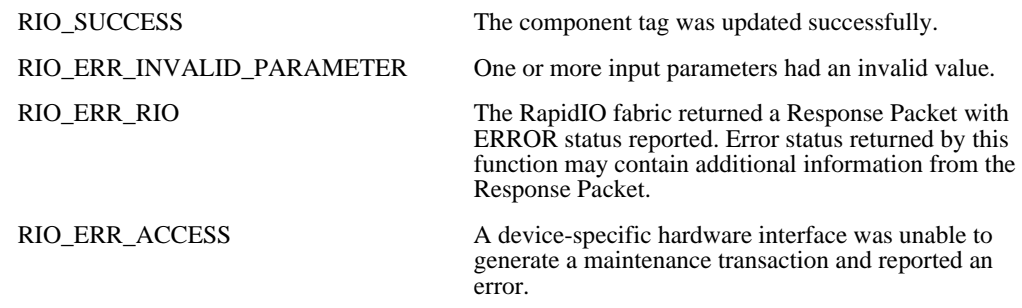

Synopsis:

*rioSetComponentTag()* uses the HAL *rioConfigurationWrite()* function to write the component tag into the Component Tag CSR of the specified processing element. Reported status is similar to *rioConfigurationWrite()*.

A destid value of HOST\_REGS and hopcount of 0 results in accesses to the local hosts RapidIO registers.

### <span id="page-26-0"></span>**4.3.15 rioGetPortErrStatus**

#### Prototype:

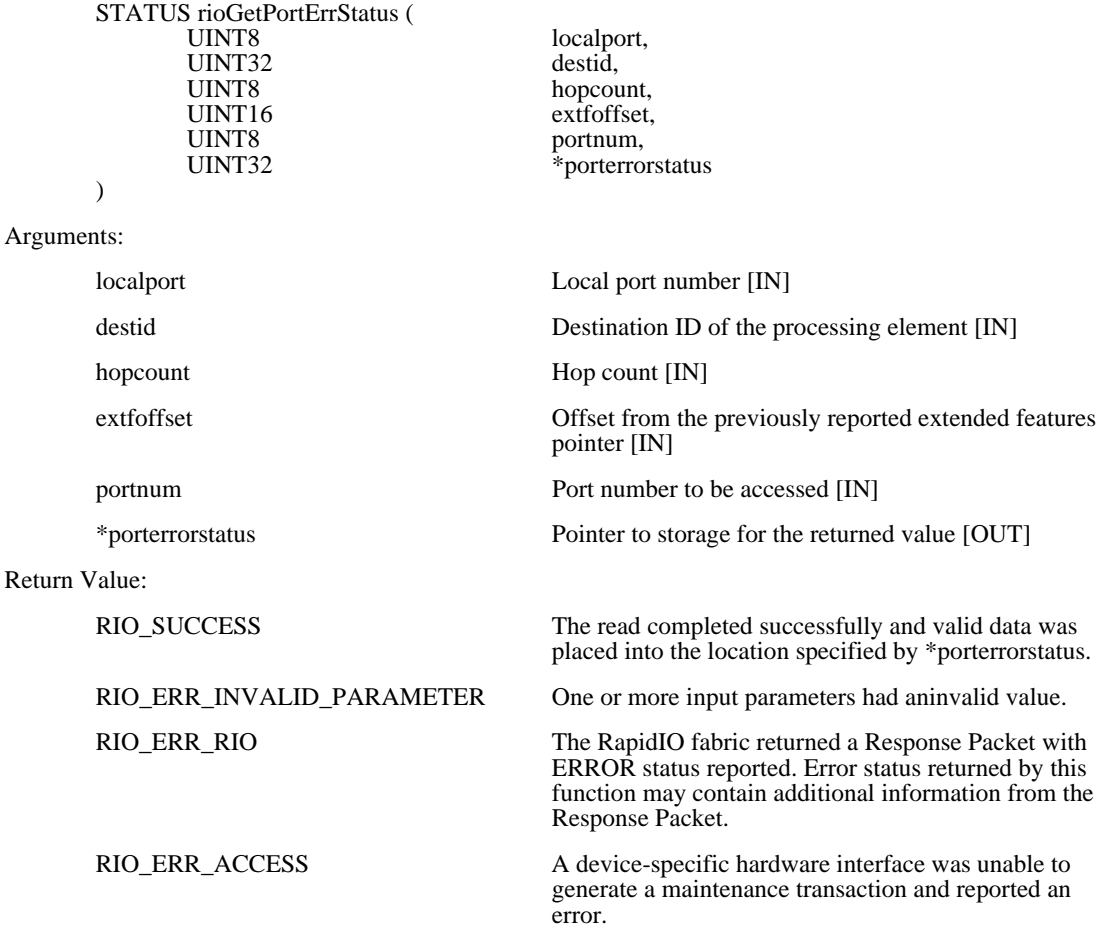

#### Synopsis:

*rioGetPortErrStatus()* uses the HAL *rioConfigurationRead()* function to read the contents of the Port *n* Error and Status CSR of the specified processing element. Reported status is similar to *rioConfigurationRead()*.

Blank page

# <span id="page-28-4"></span><span id="page-28-0"></span>**Chapter 5 Routing-Table Manipulation Functions**

## <span id="page-28-1"></span>**5.1 Introduction**

This section describes the RapidIO functions that must be provided to support routing tables used within the switch fabric. The RapidIO common transport specification requires implementing device-identifier-based packet routing. The detailed implementation of routing tables is beyond the scope of this specification.

The routing-table manipulation functions assume the following:

- The destination ID of the device that receives a packet routed by the switch is the *route destination ID*.
- The specific port at the route destination ID that receives a packet routed by the switch is the *route port number*.
- The software paradigm used for routing tables is a linear routing table indexed by the route destination ID.
- Switches may implement a global routing table, "per port" routing tables, or a combination of both.

## <span id="page-28-2"></span>**5.2 Routing Table Functions**

The functions defined for RapidIO routing-table manipulation are described in the following sections.

### <span id="page-28-3"></span>**5.2.1 rioRouteAddEntry**

```
Prototype:
      STATUS rioRouteAddEntry (
                                         localport,<br>destid.
             UINT32<br>UINT8
                                         hopcount,
             UINT8 tableidx,<br>UINT16 tableidx,
             UINT16 routedestid,<br>UINT8 routenortho
                                         routeportno
      )
Arguments:
      localport Local port number (RapidIO switch) [IN]
      destid Destination ID of the processing element (RapidIO
```
#### **RapidIO Annex 1: Software/System Bring Up Specification Rev. 1.3**

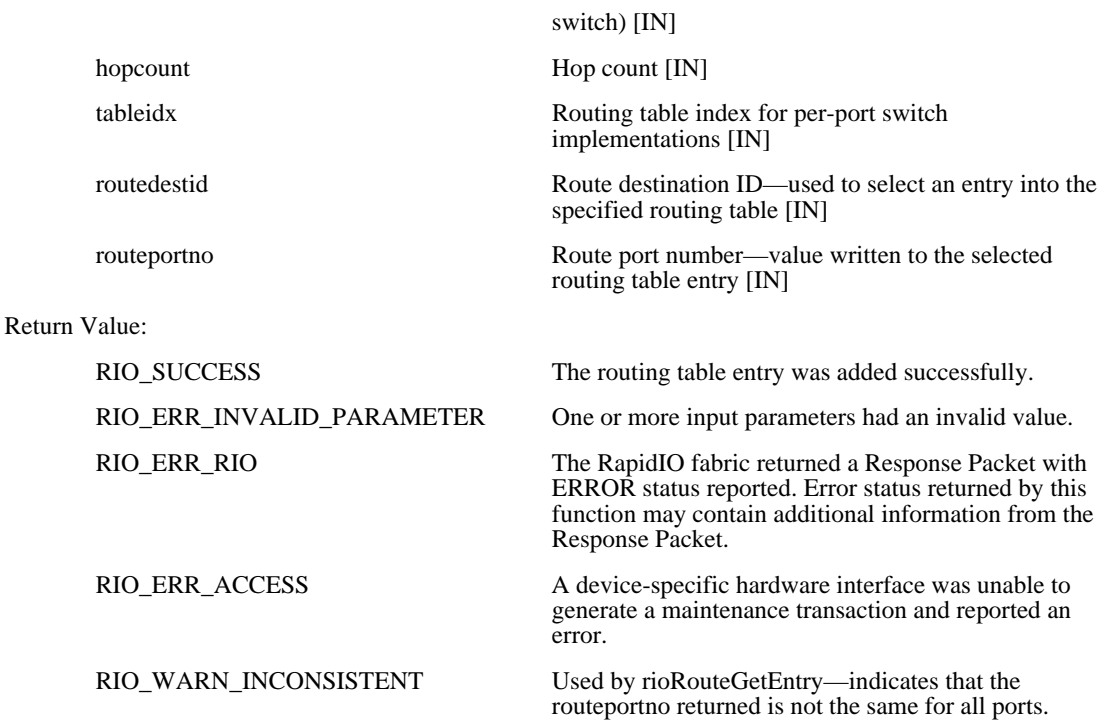

Synopsis:

*rioRouteAddEntry()* adds an entry to a routing table for the RapidIO switch specified by the **destid** and **hopcount** parameters. The **tableidx** parameter is used to select a specific routing table in the case of implementations with "per port" routing tables. A value of **tableidx**=0xFFFFFFFF specifies a global routing table for the RapidIO switch. The **routeportno** parameter is written to the routing table entry selected by the **routedestid** parameter.

A destid value of HOST\_REGS and hopcount of 0 results in accesses to the local hosts RapidIO registers.

### <span id="page-29-0"></span>**5.2.2 rioRouteGetEntry**

Prototype:

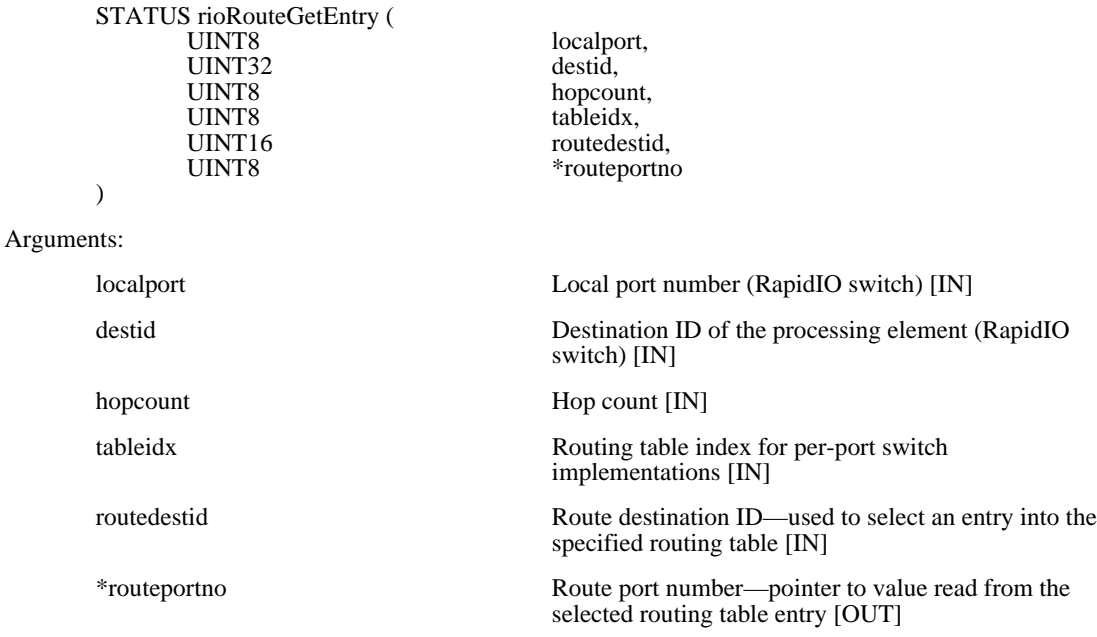

#### **RapidIO Annex 1: Software/System Bring Up Specification Rev. 1.3**

Return Value:

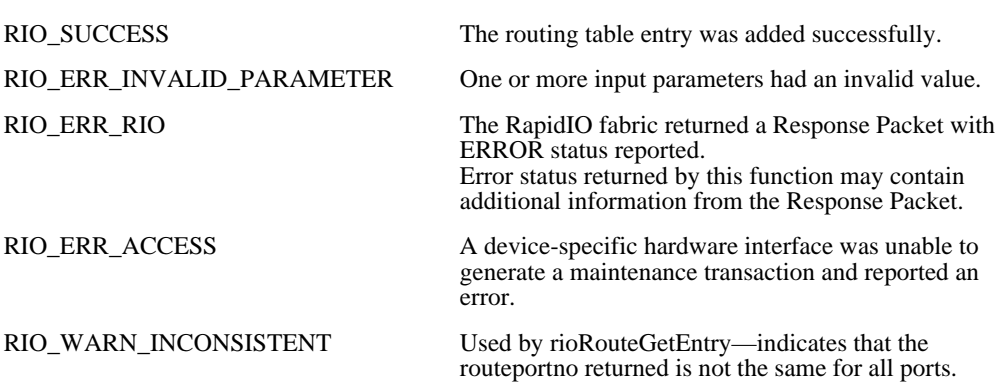

Synopsis:

*rioRouteGetEntry()* reads an entry from a routing table for the RapidIO switch specified by the **destid** and **hopcount** parameters. The **tableidx** parameter is used to select a specific routing table in the case of implementations with "per port" routing tables. A value of **tableidx**=0xFF specifies a global routing table for the RapidIO switch. The value in the routing table entry selected by the **routedestid** parameter is read from the table and placed into the location referenced by the **\*routeportno** pointer.

Reads from the global routing table may be undefined in the case where per-port routing tables exist.

Blank page

# <span id="page-32-0"></span>**Chapter 6 Device Access Routine Interface**

# <span id="page-32-1"></span>**6.1 Introduction**

<span id="page-32-5"></span>This section defines the device access routine (DAR) interface that must be provided for RapidIO device configuration. The client for this interface is the boot loader responsible for RapidIO network enumeration and initialization. By using a standard DAR interface, the firmware does not need to include knowledge of device-specific configuration operations. Thus, enumeration and initialization firmware can operate transparently with devices from many component vendors.

# <span id="page-32-2"></span>**6.2 DAR Packaging**

For each processor type supported by a DAR provider, linkable object files for DARs shall be supplied using ELF format. Device-specific configuration DARs shall be supplied using C-language source code format.

# <span id="page-32-3"></span>**6.3 Execution Environment**

The functions provided by device-specific configuration DARs must be able to link and execute within a minimal execution context (e.g., a system-boot monitor or firmware). In general, configuration DARs should not call an external function that is not implemented by the DAR, unless the external function is passed to the configuration DAR by the initialization function. Also, configuration DAR functions may not call standard C-language I/O functions (e.g., *printf*) or standard C-language library functions that might manipulate the execution environment (e.g., *malloc* or *exit*).

# <span id="page-32-4"></span>**6.4 Type Definitions**

The following type definitions are to be used by the DAR functions in [Section 6.5.](#page-33-0)

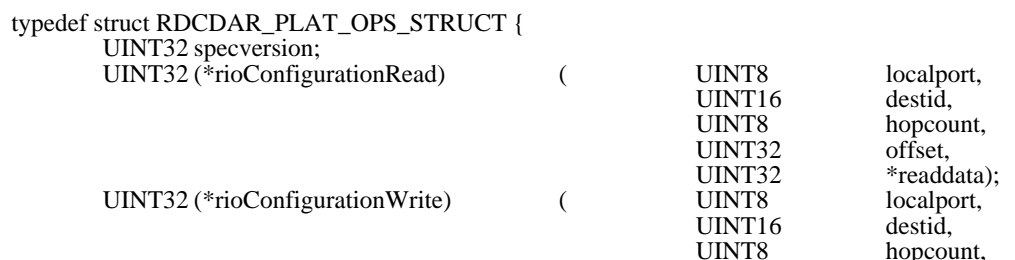

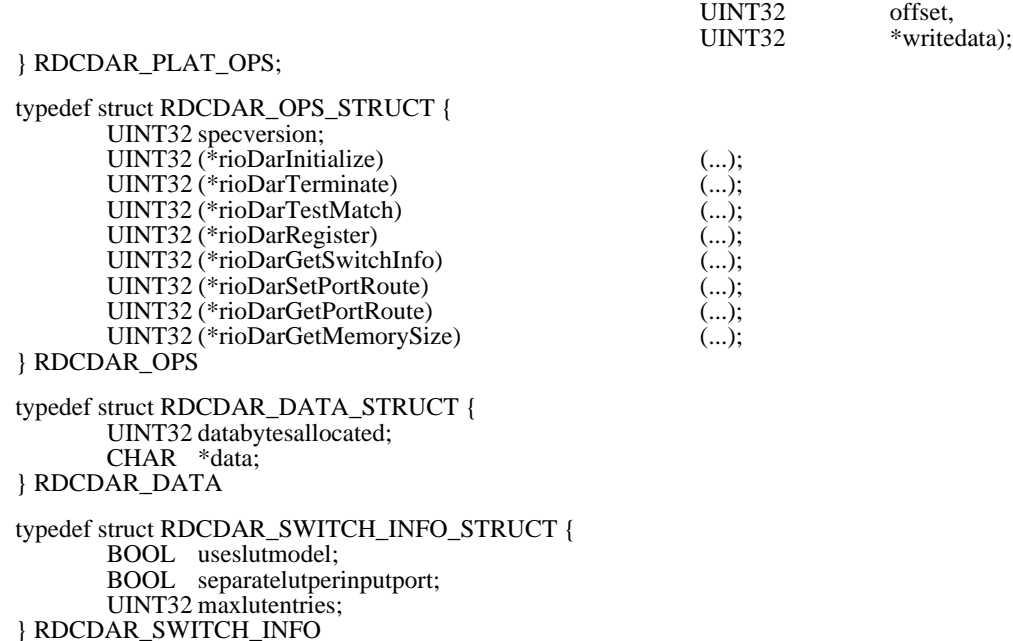

# <span id="page-33-0"></span>**6.5 DAR Functions**

The functions that must be provided for a RapidIO device-specific configuration DAR are described in the following sections. For the *rioDar\_name*GetFunctionTable functions, the *rioDar\_name* portion of the function name shall be replaced by an appropriate name for the implemented driver.

## <span id="page-33-1"></span>**6.5.1** *rioDar\_name***GetFunctionTable**

```
Prototype:
       UINT32 rioDar_nameGetFunctionTable(
                                           specversion,<br>*darops,
              RDCDAR_OPS_STRUCT<br>UINT32
              UINT32 maxdevices,<br>UINT32 *darspecific
                                           *darspecificdatabytes
      )
Arguments:
       specversion Version number of the DAR interface specification
                                           indicating the caller's implementation of the type
                                           definition structures [IN]
       *darops Pointer to a structure of DAR functions that are
                                           allocated by the caller and filled in by the called
                                           function (see Section 6.4) [OUT]
       maxdevices Maximum expected number of RapidIO devices that
                                           must be serviced by thisconfiguration DAR [IN]
       *darspecificdatabytes Number of bytes needed by the DAR for the DAR
                                           private data storage area [OUT]
Return value:
       RIO_SUCCESS On successful completion
```
Synopsis:

rioDar\_name*GetFunctionTable()* is called by a client to obtain the list of functions implemented by a RapidIO device-specific configuration DAR module. It shall be called once before enumerating the RapidIO network.

The **specversion** parameter is the version number defined by the revision level of the specification from which the DAR type definition structures are taken (see [Section 6.4](#page-32-4)).

The **maxdevices** parameter is an estimate of the maximum number of RapidIO devices in the network that this DAR must service. The DAR uses this estimate to determine the size required for the DAR private data storage area. The storage size is returned to the location referenced by the **\*darspecificdatabytes** pointer. After the client calls this function, the client shall allocate a DAR private data storage area of a size no less than that indicated by **\*darspecificdatabytes**. The client shall provide that private data storage area to *rioDarInitialize()*.

### <span id="page-34-0"></span>**6.5.2 rioDarInitialize**

Prototype:

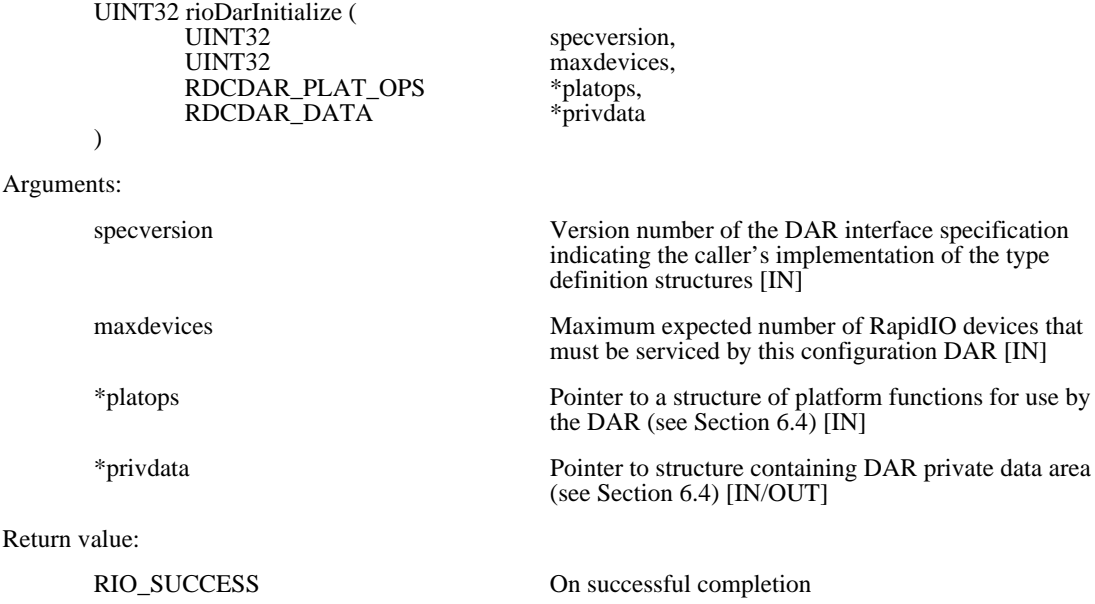

Synopsis:

*rioDarInitialize()* is called by a client to initialize a RapidIO device-specific configuration DAR module. This function shall be called once after calling the rioDar\_name*GetFunctionTable()* functions and before enumerating the RapidIO network.

The **specversion** parameter is the version number defined by the revision level of the specification from which the DAR type definition structures are taken (see [Section 6.4](#page-32-4)).

The **maxdevices** parameter is an estimate of the maximum number of RapidIO devices in the network that this DAR must service. The **maxdevices** value must be equal to the value used in the corresponding rioDar\_name*GetFunctionTable()* function call. The client is responsible for allocating the structure referenced by **\*privdata**. The client is also responsible for allocating a DAR private data storage area at least as large as that specified by the rioDar\_name*GetFunctionTable()* call. The client must initialize the structure referenced by **\*privdata** with the number of bytes allocated to the DAR private data storage area and with the pointer to the storage area. After calling *rioDarInitialize()*, the client may not deallocate the DAR private data storage area until after the *rioDarTerminate()* function has been called.

### <span id="page-34-1"></span>**6.5.3 rioDarTerminate**

Prototype:

UINT32 rioDarTerminate ( RDCDAR\_DATA \*privdata

)

Arguments:

\*privdata Pointer to structure containing DAR private data area (see [Section 6.4](#page-32-4)) [IN/OUT]

Return value:

RIO\_SUCCESS On successful completion

(see [Section 6.4](#page-32-4)) [IN/OUT]

Synopsis:

*rioDarTerminate()* is invoked by a client to terminate a RapidIO device-specific configuration DAR module. This function shall be called once after all use of the DAR services is completed. After calling this function, the client may deallocate the DAR private data storage area in the structure referenced by **\*privdata**.

### <span id="page-35-0"></span>**6.5.4 rioDarTestMatch**

Prototype:

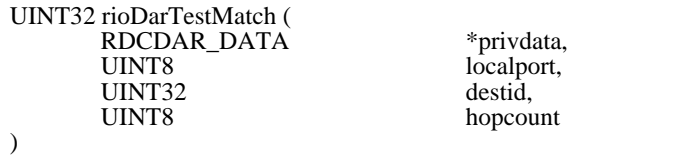

Arguments:

\*privdata Pointer to structure containing DAR private data area

localport Local port number used to access the network [IN]

destid Destination device ID for the target device [IN]

hopcount number of switch hops needed to reach the target

Return value:

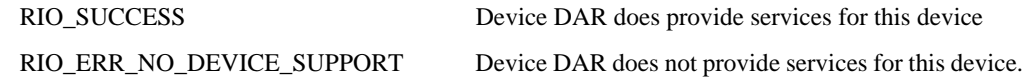

device [IN]

Synopsis:

*rioDarTestMatch()* is invoked by a client to determine whether or not a RapidIO device-specific configuration DAR module provides services for the device specified by **destid**. The DAR interrogates the device (using the platform functions supplied during DAR initialization), examines the device identity and any necessary device registers, and determines whether or not the device is handled by the DAR.

The DAR does not assume that a positive match (return value of 0) means the DAR will actually provide services for the device. The client must explicitly register the device with *rioDARregister()* if the client will be requesting services.

A destid value of HOST\_REGS and hopcount of 0 results in accesses to the local hosts RapidIO registers.

### <span id="page-35-1"></span>**6.5.5 rioDarRegister**

Prototype:

UINT32 rioDarRegister ( RDCDAR\_DATA \*privdata,<br>UINT8 localport. UINT32 destid,<br>UINT8 hopcou )

 $localport$ . hopcount, Arguments:

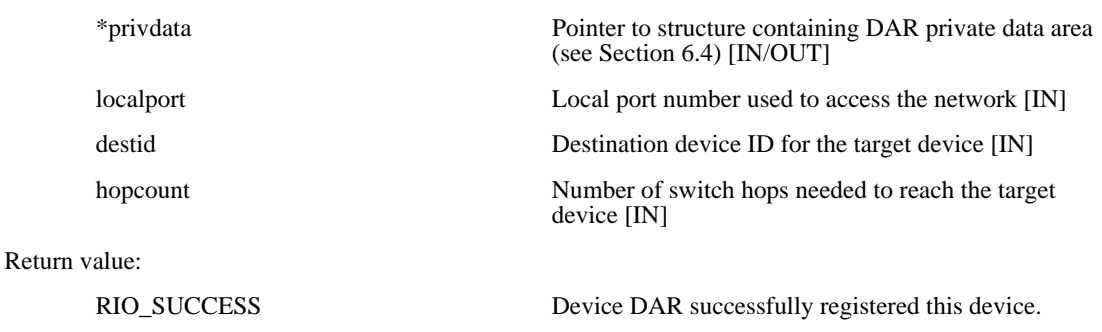

RIO\_ERR\_NO\_DEVICE\_SUPPORT Device DAR does not provide services for this device.

RIO\_ERR\_INSUFFICIENT\_RESOURCES Insufficient storage available in DAR private storage area

Synopsis:

*rioDarRegister()* is invoked by a client to register a target device with a RapidIO device-specific configuration DAR. The client must call this function once for each device serviced by the DAR. The client should first use the *rioDarTestMatch()* function to verify that the DAR is capable of providing services to the device.

A destid value of HOST\_REGS and hopcount of 0 results in accesses to the local hosts RapidIO registers.

### <span id="page-36-0"></span>**6.5.6 rioDarGetMemorySize**

Prototype:

```
UINT32 rioDarGetMemorySize (
        RDCDAR_DATA *privdata,<br>UINT8 localport.
                                          localport,<br>destid,
        UINT32<br>UINT8
        UINT8 hopcount,<br>UINT32 regionix,
        UINT32 regionix,<br>UINT32 *nregions
        UINT32 *nregions,<br>UINT32 *regbytes[
        UINT32 *regbytes[2],<br>UINT32 *startoffset[2]
                                          *startoffset[2]
)
```
Arguments:

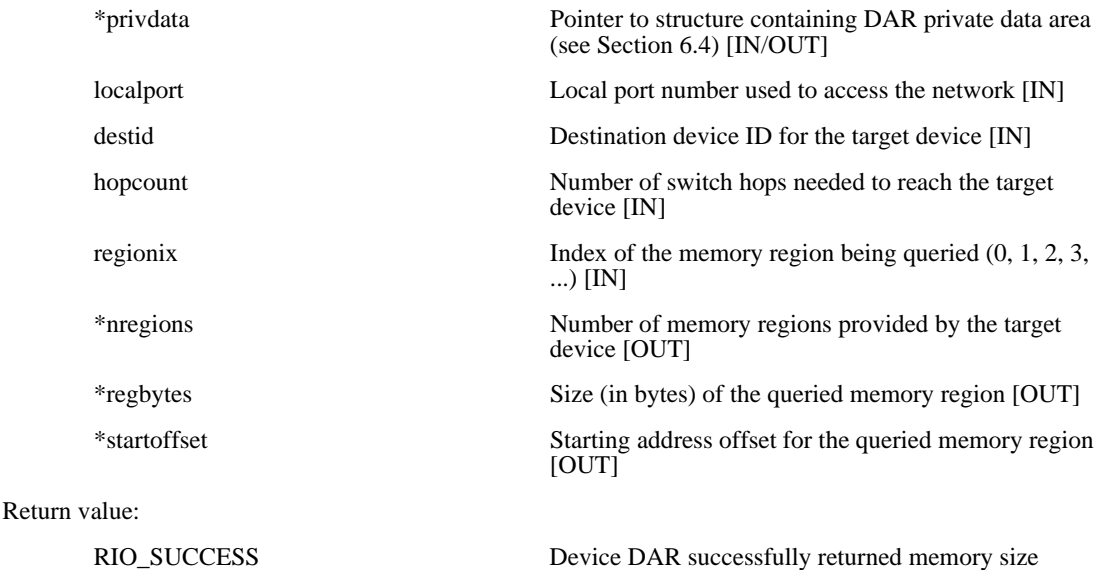

#### **RapidIO Trade Association** 37

information for the target device.

RIO\_ERR\_NO\_DEVICE\_SUPPORT

Device DAR could not determine memory size information for the target device.

Synopsis:

*rioDarGetMemorySize()* is invoked by a client to determine the number of, the sizes of, and the offsets for the memory regions supported by a RapidIO target device. The function is intended to support the mapping of PCI or other address windows to RapidIO devices. If the **regionix** parameter is greater than the number of regions provided by the device (**\*nregions**), the DAR should return a value of zero for the **\*regbytes** and **\*startoffset** parameters, and indicate a "successful" (0) return code.

rioDarGetMemorySize always returns at least one region. The first index, index 0, always refers to the region controlled by the Local Configuration Space Base Address Registers.

The client must register the target device with the RapidIO device-specific configuration DAR before calling this function.

A destid value of HOST\_REGS and hopcount of 0 results in accesses to the local hosts RapidIO registers.

### <span id="page-37-0"></span>**6.5.7 rioDarGetSwitchInfo**

#### Prototype:

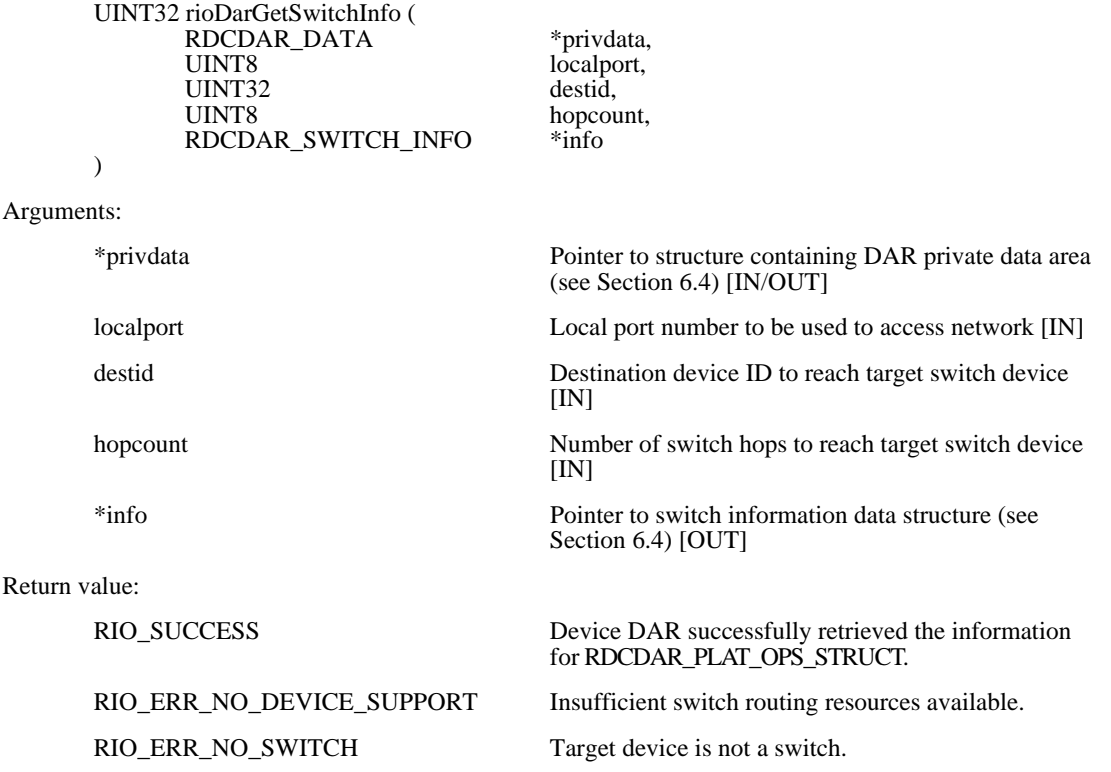

#### Synopsis:

*rioDarGetSwitchInfo()* is invoked by a client to retrieve the data necessary to initialize the RDCDAR\_SWITCH\_INFO structure.

The client must register the target device with the RapidIO device-specific configuration DAR before calling this function.

## <span id="page-38-0"></span>**6.5.8 rioDarSetPortRoute**

Prototype:

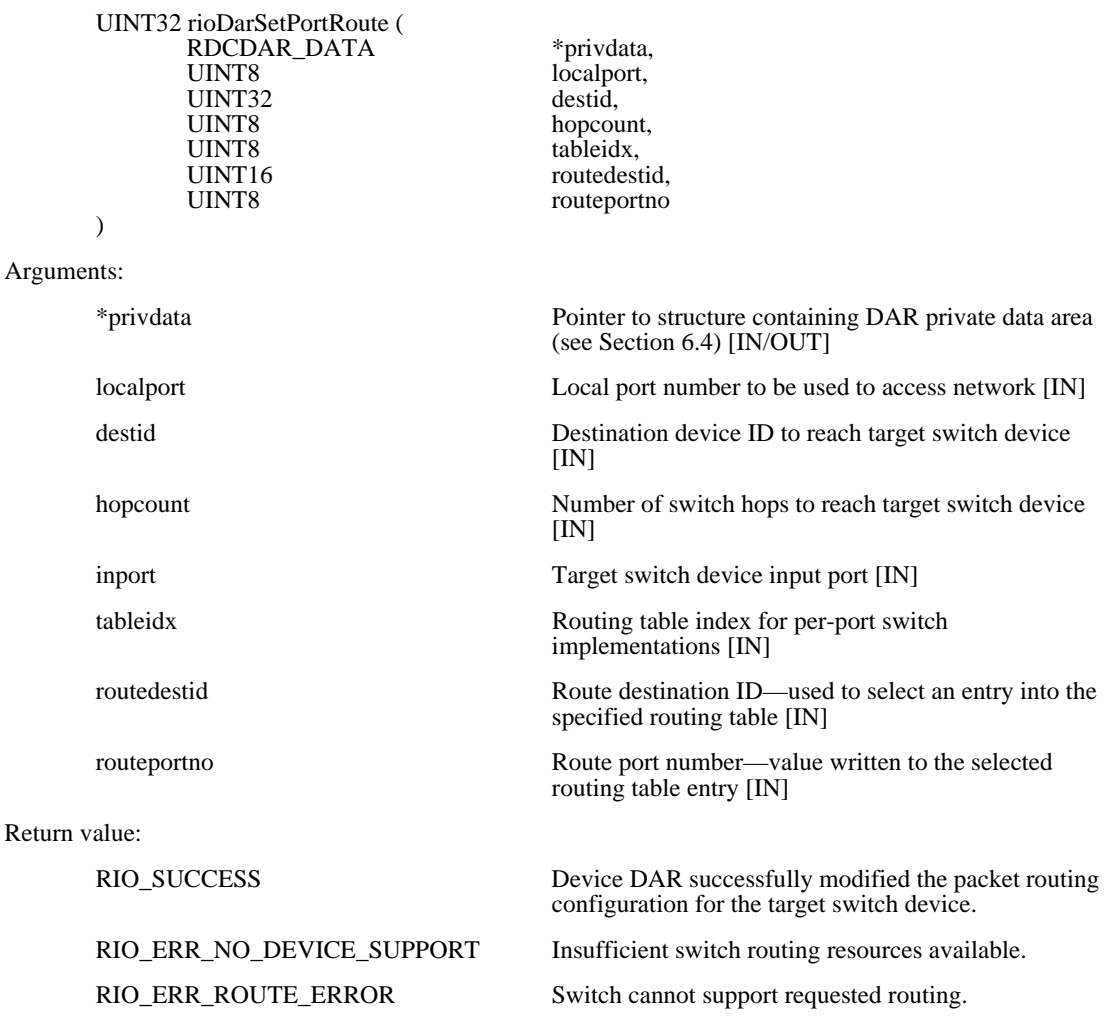

RIO\_ERR\_NO\_SWITCH Target device is not a switch.

RIO\_ERR\_FEATURE\_NOT\_SUPPORTED Target device is not capable of per-input-port routing.

Synopsis:

*rioDarSetPortRoute()* is invoked by a client to modify the packet routing configuration for a RapidIO target switch device.

The client must register the target device with the RapidIO device-specific configuration DAR before calling this function.

## <span id="page-39-0"></span>**6.5.9 rioDarGetPortRoute**

Prototype:

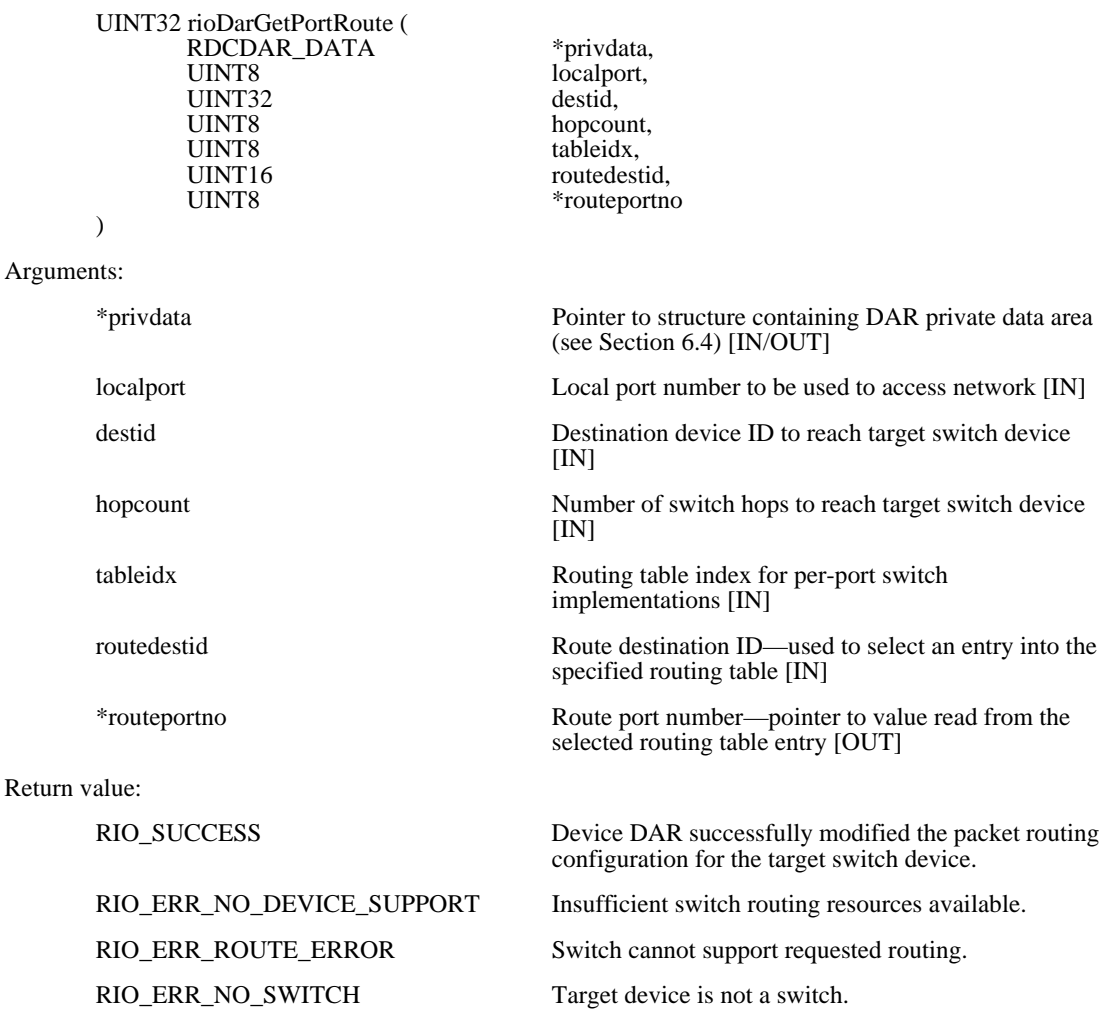

Synopsis:

*rioDarGetPortRoute()* is invoked by a client to read the packet routing configuration for a RapidIO target switch device.

The client must register the target device with the RapidIO device-specific configuration DAR before calling this function.

# <span id="page-40-3"></span><span id="page-40-0"></span>**Annex A System Bring Up Guidelines**

# <span id="page-40-1"></span>**A.1 Introduction**

The *RapidIO Annex 1: Software/System Bring Up Specification Rev. 1.3* defines a standard set of software API functions for use in system enumeration and initialization. These API functions enable up to two RapidIO hosts to cooperatively enumerate and configure a RapidIO network.

This appendix is provided as a reference model for the system bring up process. An algorithm is presented that enables up to two cooperating host processors in a Rapid IO system to enumerate the entire network, set up a route to every system node, and enable the booting software to start the next boot-process phase. The actual implementation of the algorithm used to bring up a RapidIO network can vary greatly from this model in both capability and complexity.

# <span id="page-40-2"></span>**A.2 Overview of the System Bring Up Process**

This section presents a high-level overview of the system bring up process.

- 1. The system is powered on. Refer to [Chapter 2, "Requirements for System](#page-8-3)  [Bring Up](#page-8-3)" for the system power-on requirements.
- 2. The host processor fetches the initial boot code (if necessary). If two processors are present, both can fetch the initial boot code.
- 3. The system exploration and enumeration algorithm is started. The algorithm for this process is outlined in [Section A.3 on page 42.](#page-41-0)
- 4. All devices have been enumerated and stored in the device database, and routes have been set up between the host device and all end point devices. The enumeration process may optionally choose to do the following:

a) Compute and configure optimal routes between the host device and end point devices, and between different end point devices.

b) Configure the switch devices with the optimal route information.

c) Store the optimal route and alternate route information in the device database.

5. The address space is mapped.

The host may access the network across a host-RapidIO bridge or host-PCI bridge. The address-space mapping across this bridge must be done when devices are enumerated and stored in the device database. This allows the address of a found device to be retrieved later and presented to the device access routines during operating system (OS) initialization. The pseudocode for this process is as follows:

- 1 ACQUIRE the host bridge address-space requirement
- 2 MAP the address space into a host address partition *X*
- 3 FOR every device in the database

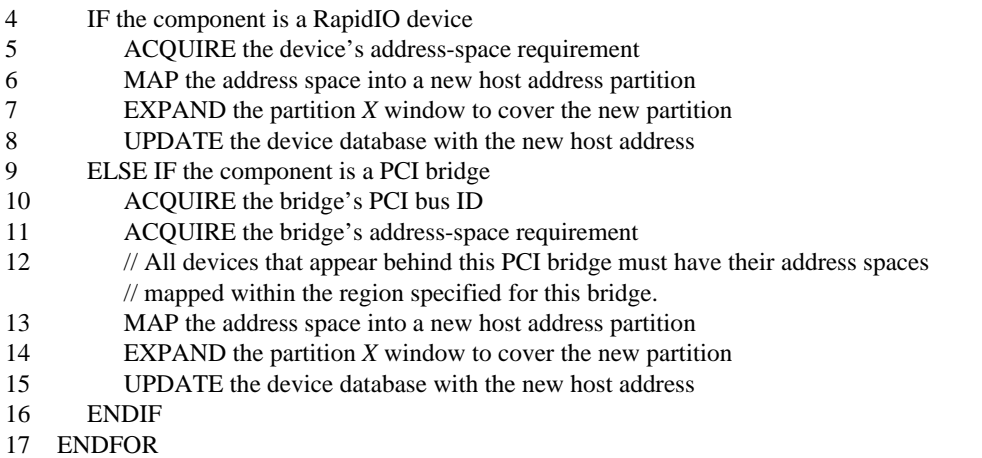

After discovery has been concluded, it is expected that the majority of systems will then attempt to load in a software image from a boot device.

# <span id="page-41-0"></span>**A.3 System Enumeration Algorithm**

The system enumeration algorithm is designed for use by one or two host processors. The outline of the algorithm is as follows:

- 1. Access the RapidIO network. This step may involve generating special transaction cycles to ensure that the RapidIO network is accessible.
- 2. Discover the host and assign a device ID to it.
- 3. Discover the neighbor, if present.
- 4. If necessary, repeat the previous step recursively to discover additional devices.
- 5. Clear up.

When a host begins exploring, it must acquire the Host Base Device ID Lock before it can proceed. Once acquired, it can set its device ID and discover its neighbor (if necessary).

If two hosts are used, both can execute the enumeration algorithm. However, only one host (the one with higher priority) can win the enumeration task. The losing host enters a wait state. The guidelines for prioritizing hosts to enumerate the network and restarting enumeration should the winning host fail to complete the task are described in [Chapter 2, "Requirements for System Bring Up," on page 9](#page-8-3).

The enumeration algorithm described below sets priority based on the value of the power-on device ID. The winning host is the device with the higher power-on host device ID. The losing host has the lower power-on host device ID. The losing host enters a wait state until the winning host completes enumeration or until the wait state times out.

The prioritization mechanism never results in a deadlock if the priorities of both host

processors are unique. The enumeration process is initially performed in parallel by both hosts until they meet at a device. When a meeting occurs, prioritization guarantees one winning host—the other host retreats (enters a wait state).

The enumeration algorithm described below uses a recursive, depth-first graph traversal to discover the network. It may be possible to improve the algorithm using non-recursive or breadth-first graph traversal. However, those improvements and optimizations are implementation dependent and beyond the scope of this document.

### <span id="page-42-0"></span>**A.3.1 Data Structures, Constants, and Global Variables**

This section outlines the data structures, constants, and global variables used by the system enumeration algorithm pseudocode.

The example system is composed of only 8 bit capable devices.

#### **Data Structures**

struct rioRouteTable {

// The switch routing table is implemented as a linear routing table for destination IDs. The table is  $\theta$  indexed using the destination  $\overline{D}$  and the table index range is equal to the maximum destination ID // value. The value of a table entry indicates the output port number used to route messages for the // destination ID. The table entry default value is implementation dependent. Table entries must be // initialized to support FLASH memory accesses. The algorithm pseudocode described in this // document assumes the device ID is equal to the RapidIO protocols destination ID. This assignment // is not a general requirement.

UINT8 LFT[MAX\_DEVICEID];

}

struct rioSwitch {

…

…

UINT16 SwitchIdentity;  $\frac{1}{2}$  // Switch Identity<br>UINT16 hopCount; // Hop Count to re UINT16 hopCount;<br>
UINT16 DeviceID;<br>
// Associated Device ID in the path struct rioRouteTable RouteTable;

- $\frac{1}{16}$  Associated Device ID in the path to this switch  $\frac{1}{16}$  Switch Routing Table
- 

#### }

### **Constants**

RIO\_HOST\_DFLT\_DID 0x00000000 // RIO\_HOST\_DFLT\_DID is the default device ID

### **Global Variables**

- RIO\_GEN\_DFLT\_DID 0x00FFFFFF  $// RIO$  GEN\_DFLT\_DID is the general default device // ID assigned to non-host and non-boot code end // points
- RIO\_BOOT\_DFLT\_DID 0x0000FFFE  $\frac{\text{N}}{\text{R}}$  // RIO\_BOOT\_DFLT\_DID is the default device ID

// assigned to boot code devices

// assigned to host devices

UINT16 DeviceID = 0;  $\angle$  // Currently available Device ID to be assigned to the // end point device

UINT16 SwitchID = 0;  $\angle$  // Currently available Switch ID. This is used

// internally by the to index

// switches that have been discovered.

// The following global arrays are used to store device // information

// collected from *rioGetFeatures* and

*// rioGetSwitchPortInfo*. They are

// also used to store the hopCount and DeviceID

// assigned to switches.

struct rioSwitch Switches[MAX\_SWITCHES];

### <span id="page-43-0"></span>**A.3.2 Pseudocode**

This section outlines the detailed pseudocode for the system enumeration algorithm.

```
1 //**********************************************************************
2 // System enumeration and initialization using the power-on device ID as the hostDeviceID
3 // —Discover the host first
4 // —Discover the host's neighbor recursively
5 
6 STATUS rioSystemEnumerate (hostDeviceID)
7 {
8 // Discover the host first.
9 status = rioEnumerateHost (hostDeviceID);
10 
11 if (status == ERR_SLAVE) {
12 rioClearUp (hostDeviceID); 
13 return ERR_SLAVE;
14 }
15 
16 // Discover the host neighbor
17 status = rioEnumerateNeighbor (hostDeviceID, hopCount = 1);
18 
19 if (status == ERR_SLAVE) {
20 rioClearUp (hostDeviceID);
21 return ERR_SLAVE;
22 }
23 
24 // If the code advances to this point successfully, the host must acquire the
25 // HostBaseDeviceIdLock for all devices in the system. When this is done, the Discovered bit
26 // Master Enable bit, etc. can be set for all devices.
27 
28 } // end rioSystemEnumerate
29 
30 //**********************************************************************
31 // System Delay
32 // —Wait for other host to release the lock
33 
34 rioDelay () {
35 } // end rioDelay
36 
37 //**********************************************************************
38 // Host enumeration and initialization
39 
40 STATUS rioEnumerateHost (hostDeviceID)
41 {
42 // Try to acquire the lock 
43 rioAcquireDeviceLock (0, hostDeviceID, 0, hostDeviceID);
44
```
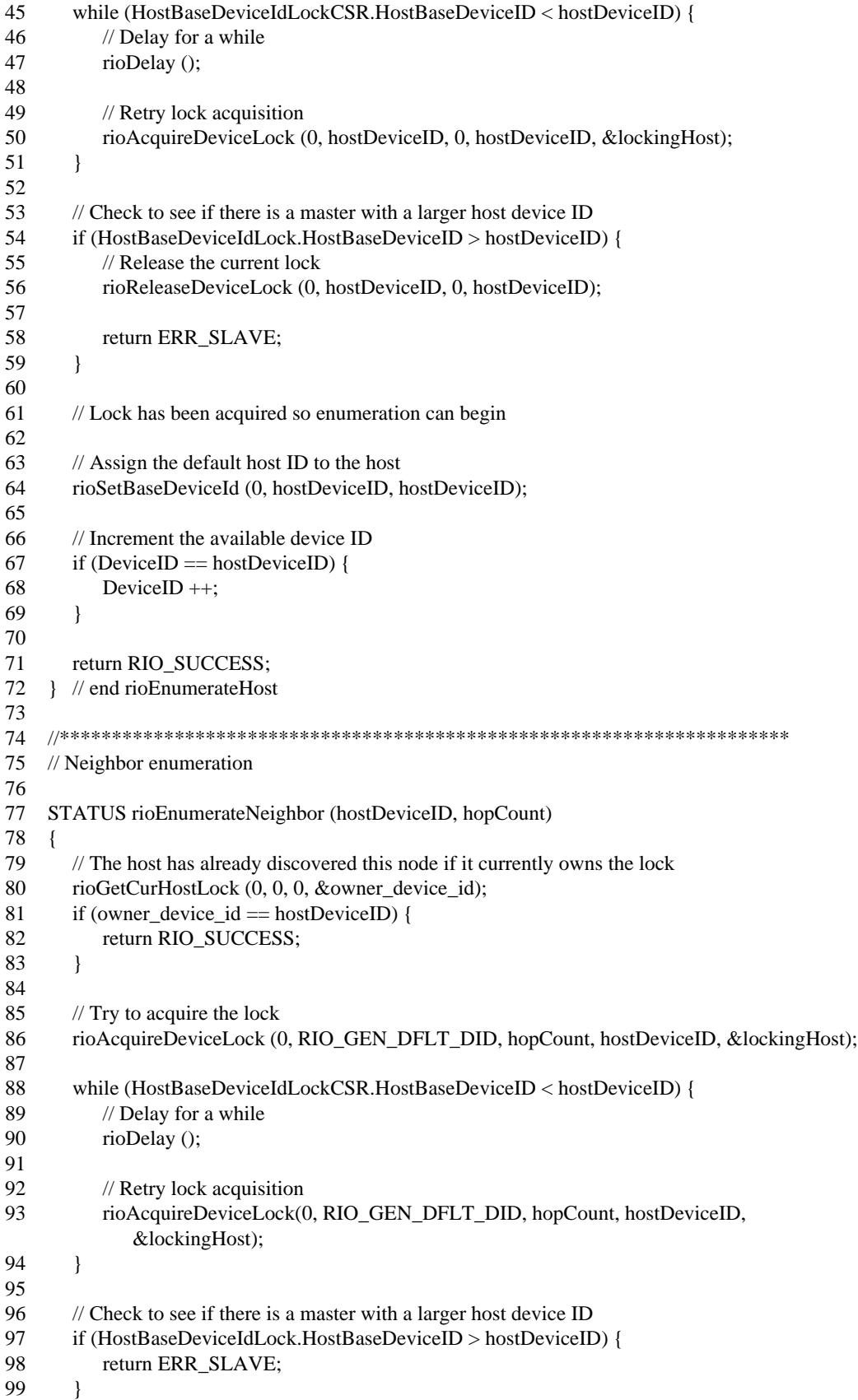

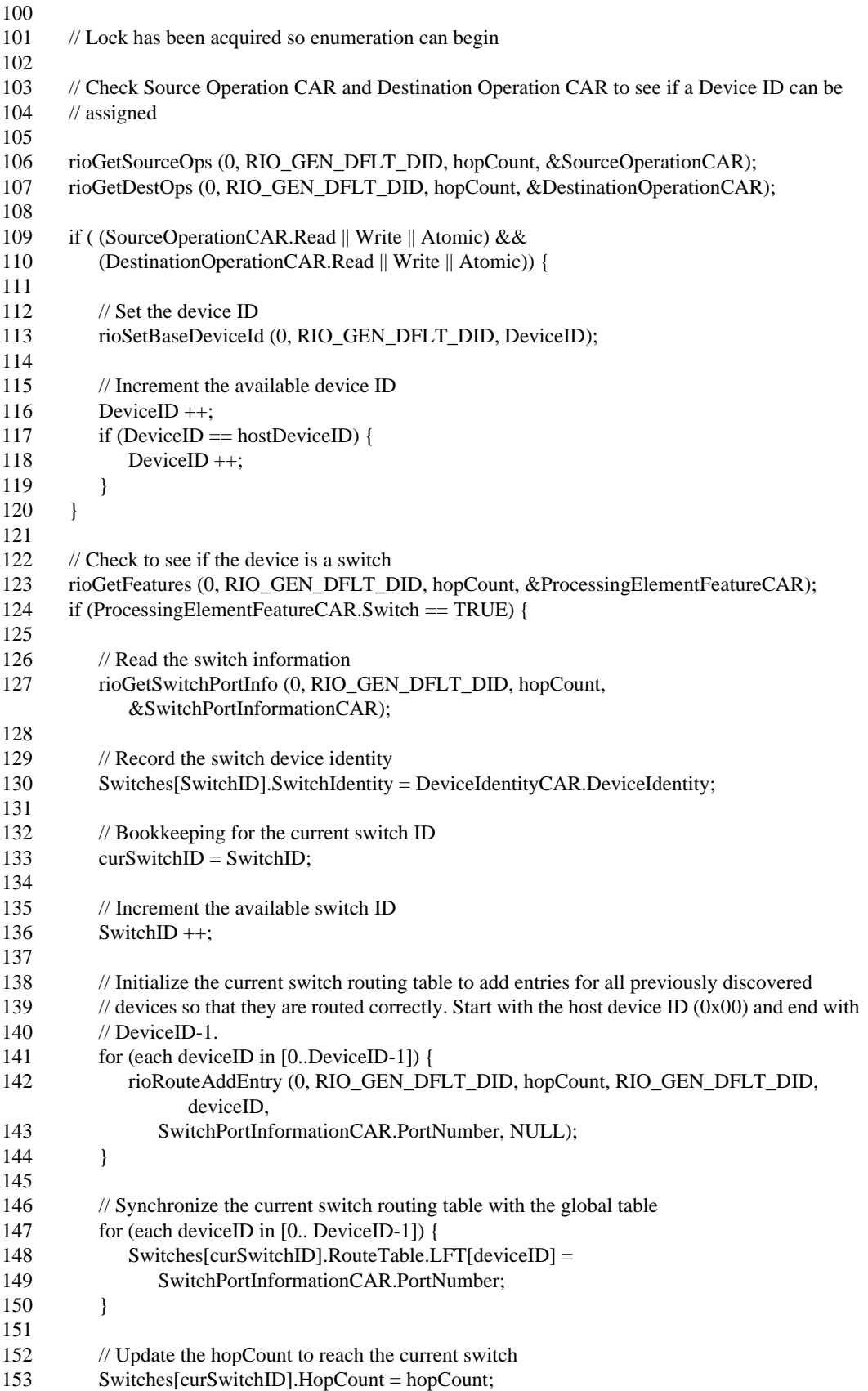

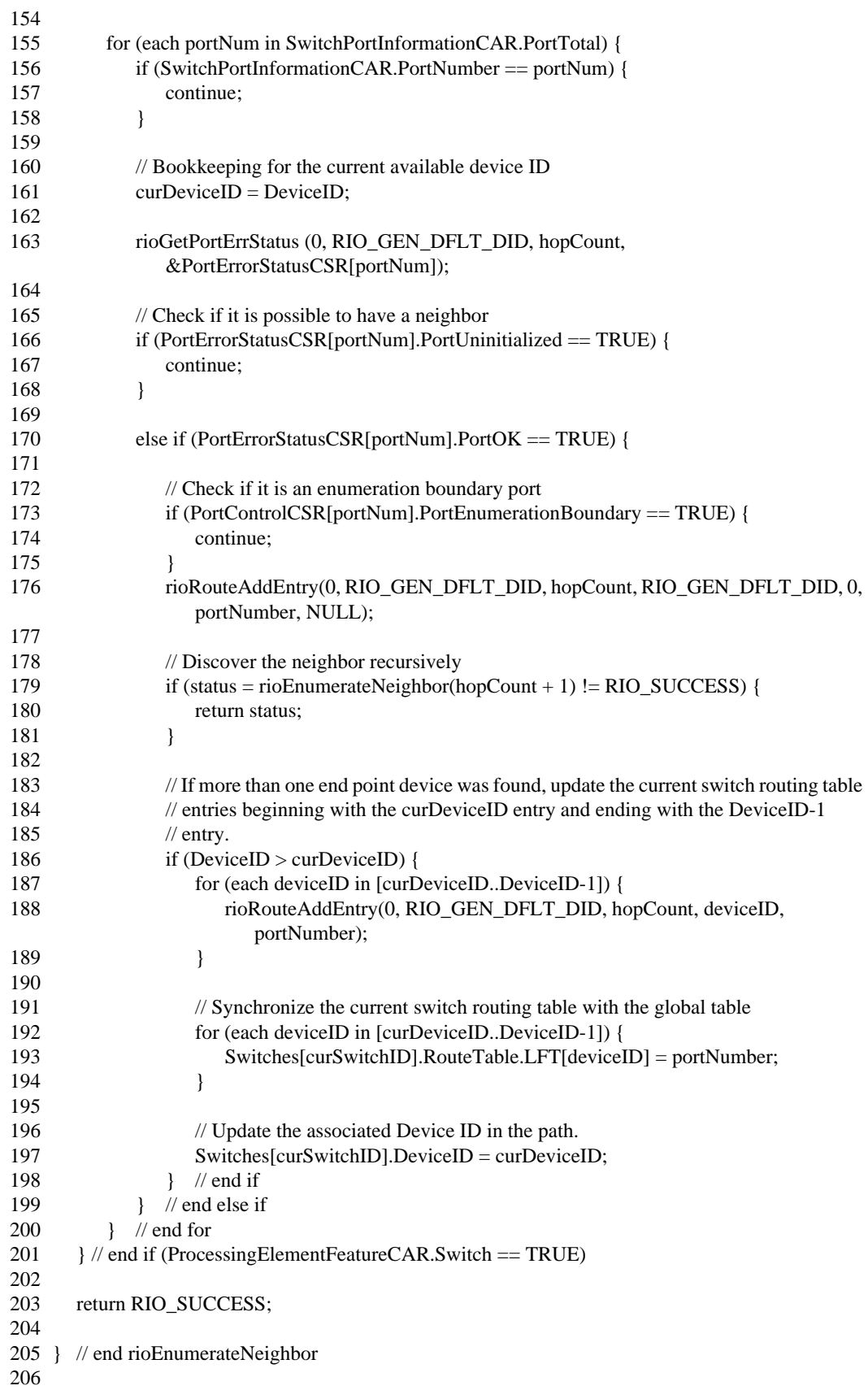

#### **RapidIO Annex 1: Software/System Bring Up Specification Rev. 1.3**

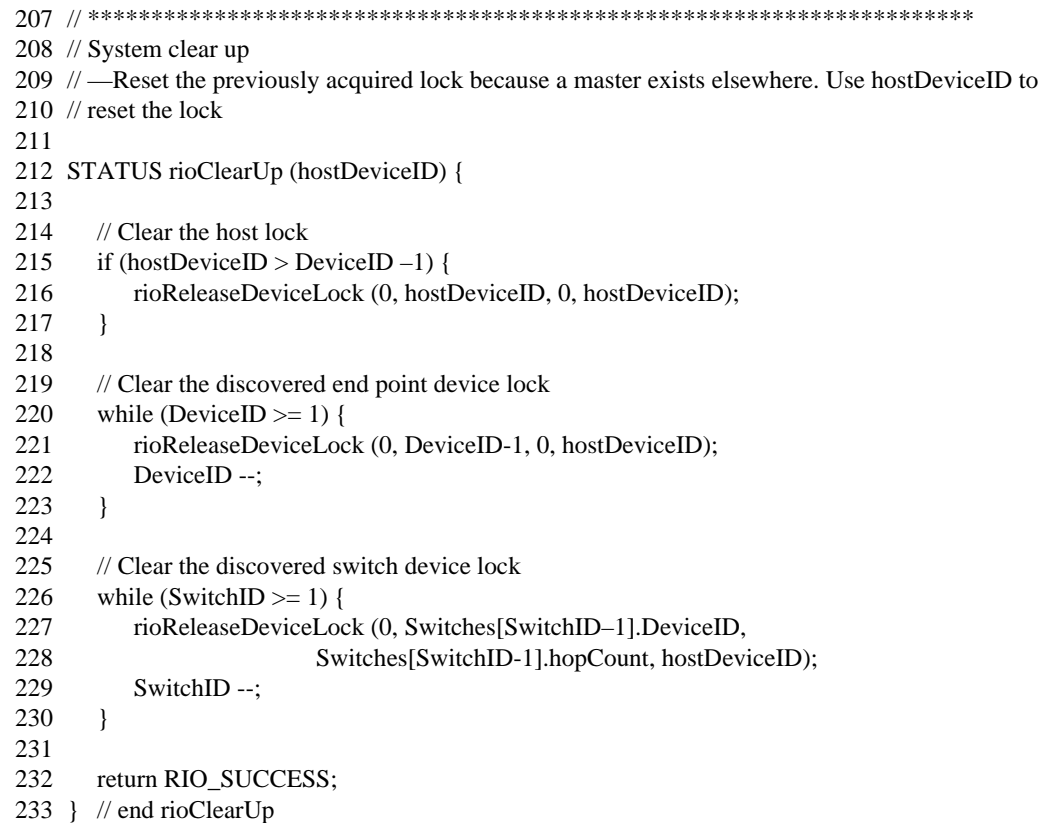

# <span id="page-47-0"></span>**A.4 System Bring Up Example**

This section walks-through a system bring up example. The system described in this example is shown in [Figure A-1.](#page-48-0)

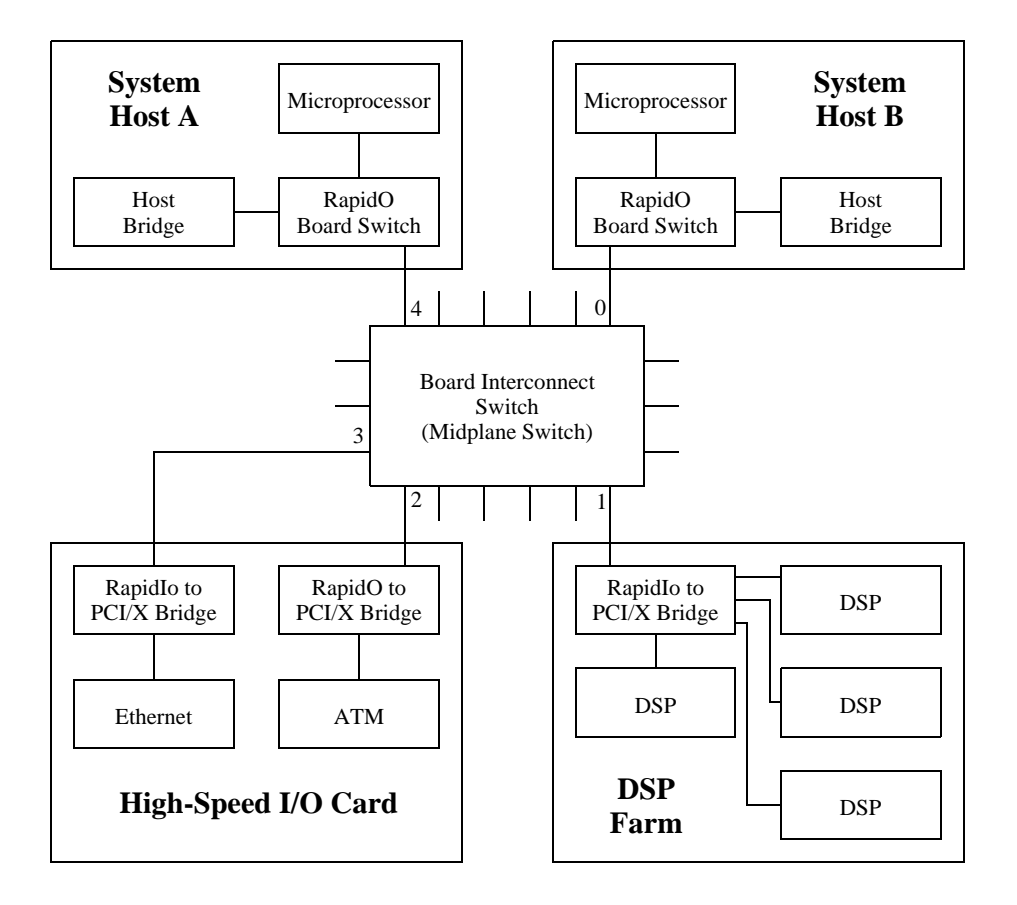

**Figure A-1. Example System**

<span id="page-48-0"></span>Referring to [Figure A-1](#page-48-0), system Host A is preloaded with device ID 0x00 and system Host B is preloaded with device ID 0x01. Host A is configured to accept maintenance packets with destination IDs of 0x00 and 0xFF. Host B is configured to accept maintenance packets with destination IDs of 0x01 and 0xFF. System Bring Up advances through time slots along the following timeline:

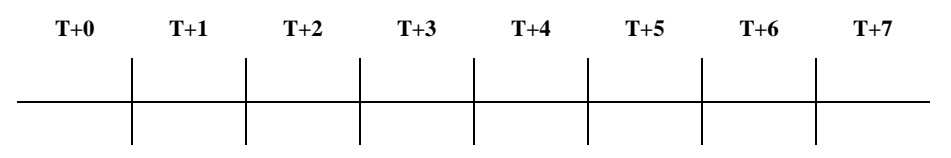

The time slots shown above are defined as follows:

- **T+0:** Host A begins RapidIO enumeration.
- **T+1:** Host B begins RapidIO enumeration and Host A continues RapidIO enumeration.
- **T+2:** Host B discovers another host in the system (Host A) and waits.
- **T+3:** Host A discovers a higher priority host in the system (Host B) and retreats.
- **T+4:** Host B assumes sole enumeration of the system.
- **T+5:** Host B enumerates the PE on switch port 1.
- **T+6:** Host B enumerates the PEs on switch ports 2, 3 and 4.
- **T+7:** System enumeration is complete.

The following describes the actions taken during each time slot in more detail:

### **Time T+0**

Host A attempts to acquire the lock from its Host Base Device ID Lock CSR by writing 0x00 to the CSR. Host A confirms it has acquired the lock when it reads the value of 0x00 (the host device ID) from the Lock CSR. Host A continues by reading the Processing Element Features CAR and adding the information from the CAR to its RapidIO device database. Host A updates its Base Device ID CSR with the host device ID  $(0x00)$ .

### **Time T+1**

Host B attempts to acquire the lock from its Host Base Device ID Lock CSR by writing 0x01 to the CSR. Host B confirms it has acquired the lock when it reads the value of 0x01 (the host device ID) from the Lock CSR. Host B continues by reading the Processing Element Features CAR and adding the information from the CAR to its RapidIO device database. Host B updates its Base Device ID CSR with the host device ID  $(0x01)$ .

Host A begins neighbor enumeration. It attempts to acquire the lock from the Host Base Device ID Lock CSR of the Board Interconnect Switch. A maintenance write of the host device ID (0x00), the destination device ID (0xFF), and the hop count (0) is issued for the Lock CSR. Host A confirms it has acquired the lock when it reads the value of 0x00 (the host device ID) from the Lock CSR.

### **Time T+2**

Host B begins neighbor enumeration. It attempts to acquire the lock from the Host Base Device ID Lock CSR of the Board Interconnect Switch. A maintenance write of the host device ID (0x01), the destination device ID (0xFF), and the hop count (0) is issued for the Lock CSR. However, after Host B issues a maintenance read from the Lock CSR it finds that the device was already locked by host device ID 0x00. Because Host B has a higher priority than the current lock holder (0x01 is greater than 0x00), Host B spins in a delay loop and repeatedly attempts to acquire the lock.

### **Time T+3**

Host A continues neighbor enumeration. It issues a maintenance read cycle to the Device Identity CAR of the Board Interconnect Switch and looks for a matching entry in the device database. Device configuration continues because no match is found (Host A has not enumerated the device). Host A reads the Source Operations and Destination Operations CARs for the device. It is determined that the device does not support read/write/atomic operations and does not require a device ID. Host A reads the Processing Element Feature CAR for the device and determines that it is a switch element.

Because the device is a switch, Host A reads the Switch Port Information CAR and records the device identity in the switch database. Next, Host A adds a set of entries to the switch's routing table. For each previously discovered device ID, an entry is created containing a target ID  $(0xFF)$ , hop count  $(0)$ , and the route port number (from the Switch Port Information CAR). The switch database is updated with the same routing information. Host A reads the Port Error Status CSR for switch port 0, verifying that it is possible for the port to have a neighbor PE. An entry is created in the switch's routing table containing target ID (0xFF), hop count (0), and the route port number (0).

Host A continues neighbor enumeration using a hop count of 1. It attempts to acquire the lock from the Host Base Device ID Lock CSR of the neighbor PE on port 0. A maintenance write of the host device ID  $(0x00)$ , the destination device ID (0xFF), and the hop count (1) is issued for the Lock CSR. However, after Host B issues a maintenance read from the Lock CSR it finds that the device was already locked by host device ID 0x01. Because Host A has a lower priority than the current lock holder (0x00 is less than 0x01), Host A retreats. It begins the process of backing out all enumeration and configuration changes it has made.

Host A checks its device and switch databases to find all host locks it obtained within the system (System Host A and the Board Interconnect Switch). It issues a maintenance write transaction to their Host Base Device ID Lock CSRs to release the locks.

### **Time T+4**

As Host B spins in its delay loop, it attempts to acquire the lock from the Host Base Device ID Lock CSR of the Board Interconnect Switch. A maintenance write of the host device ID  $(0x01)$ , the destination device ID  $(0xFF)$ , and the hop count (0) is issued for the Lock CSR. Because Host A released the lock, Host B is able to confirm it has acquired the lock when it reads the value of 0x01 from the Lock CSR.

Host B continues neighbor enumeration. It issues a maintenance read cycle to the Device Identity CAR of the Board Interconnect Switch and looks for a matching entry in the device database. Device configuration continues because no match is found (Host B has not enumerated the device). Host B reads the Source Operations and Destination Operations CARs for the device. It is determined that the device does not support read/write/atomic operations and does not require a device ID. Host B reads the Processing Element Feature CAR for the device and determines that it is a switch element.

Because the device is a switch, Host B reads the Switch Port Information CAR and records the device identity in the switch database. Next, Host B adds a set of entries to the switch's routing table. For each previously discovered device ID, an entry is created containing a target ID  $(0xFF)$ , hop count  $(0)$ , and the route port number (from the Switch Port Information CAR). The switch database is updated with the same routing information. Host B reads the Port Error Status CSR for switch port 0, verifying that it is possible for the port to have a neighbor PE. An entry is created in the switch's routing table containing target ID (0xFF), hop count (0), and the route port number (0). Host B detects that it is attached to port 0. Because Host B has already been enumerated, neighbor enumeration continues on the next port.

### **Time T+5**

Host B reads the Port Error Status CSR for switch port 1, verifying that it is possible for the port to have a neighbor PE. An entry is created in the switch's routing table containing target ID ( $0xFF$ ), hop count (0), and the route port number (1).

Host B continues neighbor enumeration using a hop count of 1. It attempts to acquire the lock from the Host Base Device ID Lock CSR of the neighbor PE on port 1. A maintenance write of the host device ID  $(0x01)$ , the destination device ID  $(0xFF)$ , and the hop count (1) is issued for the Lock CSR. Host B confirms it has acquired the lock when it reads the value of 0x01 from the Lock CSR.

Host B issues a maintenance read cycle to the Device Identity CAR of the DSP Farm and looks for a matching entry in the device database. Device configuration continues because no match is found (Host B has not enumerated the device). Host B reads the Source Operations and Destination Operations CARs for the device. It is determined that the device supports read/write/atomic operations. A maintenance write is used to update the Base Device ID CSR with the value of 0x00 (the first available device ID). DeviceID is incremented and compared with the Host B device ID. Because they are equal, deviceID is assigned the next available device ID.

### **Time T+6**

The process described in the previous step (Time  $T+5$ ) is repeated on switch ports 2–4. Device IDs 0x02, 0x03, and 0x04 are assigned to the PEs on switch ports 2, 3 and 4, respectively.

### **Time T+7**

Host A detects that its Host Base Device Lock CSR has been acquired by another host device, indicating it has been enumerated. Host A can initiate passive discovery to build a local system database.

# **Glossary of Terms and Abbreviations**

The glossary contains an alphabetical list of terms, phrases, and abbreviations used in this book.

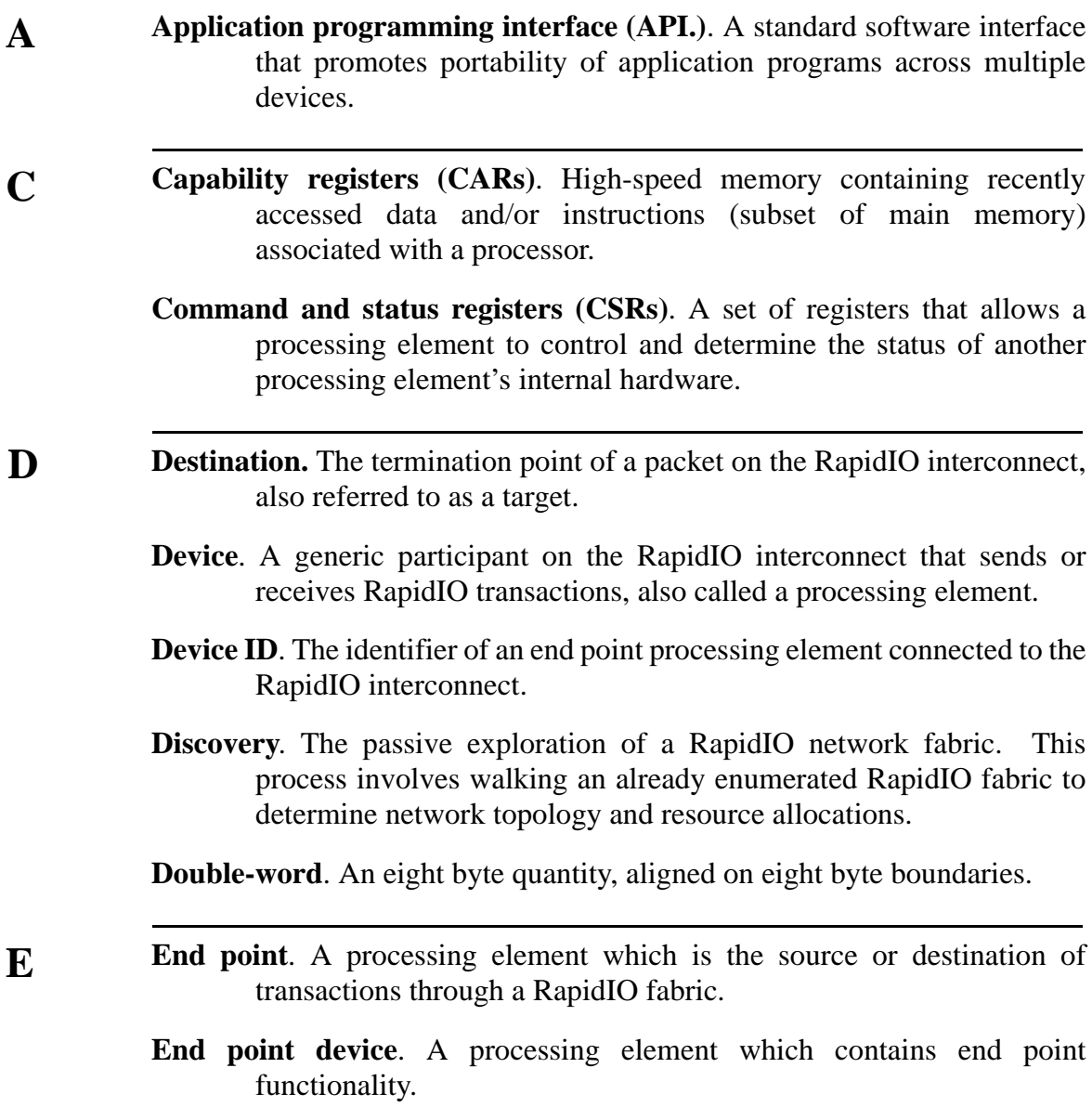

### **RapidIO Annex 1: Software/System Bring Up Specification Rev. 1.3**

**Enumeration**. The active exploration of a RapidIO network fabric. This process involves configuring device identifiers and maintaining proper host locking.

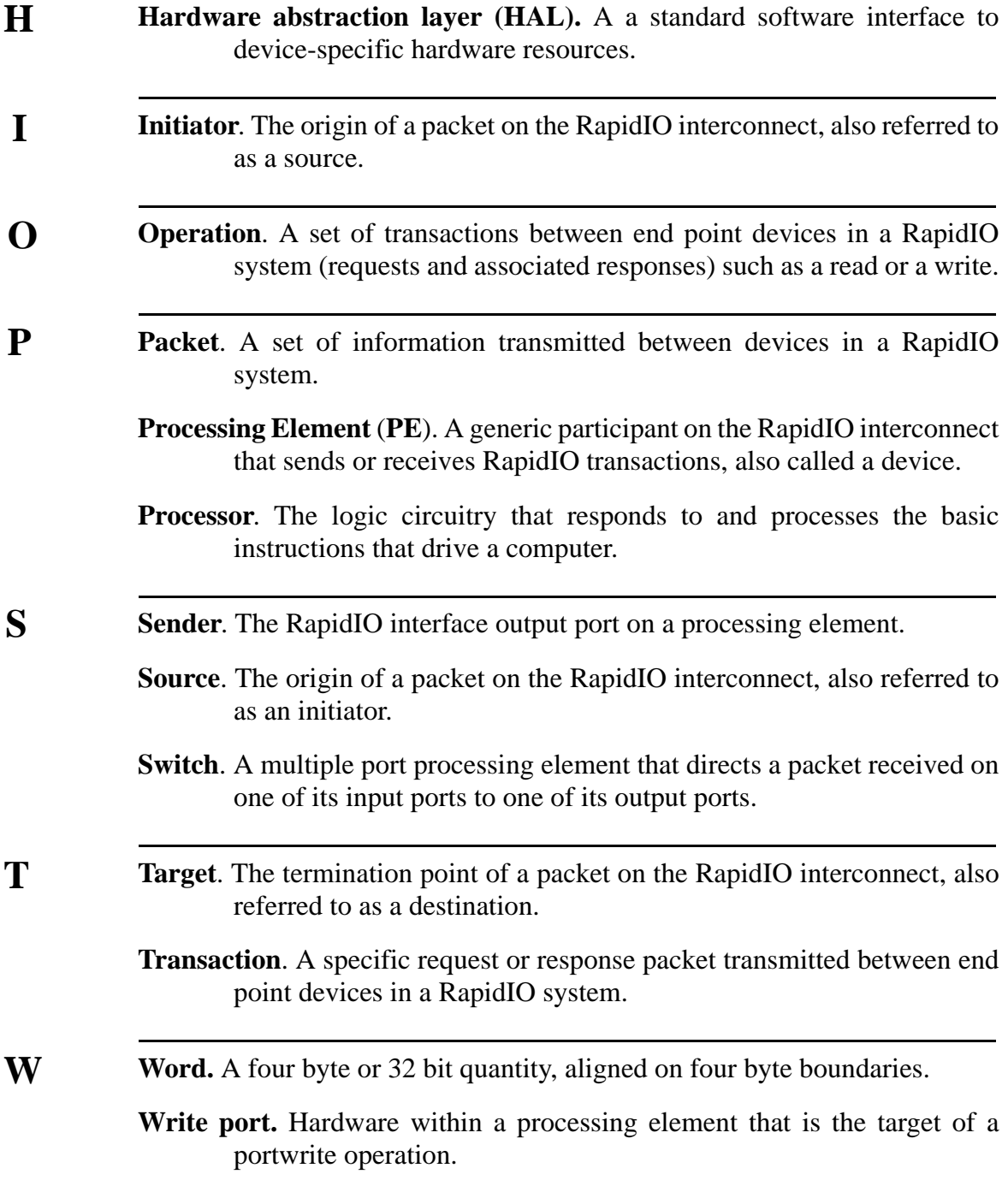

Blank page

Blank page